### **UNIVERSIDAD INTERNACIONAL SEK**

## **FACULTAD DE INGENIERÍA Y CIENCIAS APLICADAS**

Trabajo de Fin de Carrera Titulado:

## "DISEÑO Y VALIDACIÓN MEDIANTE CFD DE UN MÚLTIPLE DE ADMISIÓN VARIABLE PARA EL MOTOR BAH 1.6L 8V DE VOLKSWAGEN**"**

Realizado por:

### **MARTIN ALFREDO DONOSO PEÑAHERRERA**

Director del proyecto:

### **M. Sc. Jaime Vinicio Molina.**

Como requisito para la obtención del título de:

### **INGENIERO MECANICO AUTOMOTRIZ**

Quito, 27 de julio de 2021

# **DECLARACIÓN JURAMENTADA**

Yo, MARTIN ALFREDO DONOSO PEÑAHERRERA, con cédula de identidad # 172007120-

6, declaro bajo juramento que el trabajo aquí desarrollado es de mi autoría, que no ha sido previamente presentado para ningún grado a calificación profesional; y, que he consultado las referencias bibliográficas que se incluyen en este documento.

A través de la presente declaración, cedo mis derechos de propiedad intelectual correspondientes a este trabajo, a la UNIVERSIDAD INTERNACIONAL SEK, según lo establecido por la Ley de Propiedad Intelectual, por su reglamento y por la normativa institucional vigente.

> FIRMA 172007120-6

### **DECLARATORIA**

El presente trabajo de investigación titulado:

## "**DISEÑO Y VALIDACIÓN MEDIANTE CFD DE UN MÚLTIPLE DE ADMISIÓN VARIABLE PARA EL MOTOR BAH 1.6L 8V DE VOLKSWAGEN"**

Realizado por:

### **MARTIN ALFREDO DONOSO PEÑAHERRERA**

como Requisito para la Obtención del Título de:

## INGENIERO MECANICO AUTOMOTRIZ

ha sido dirigido por el profesor

## **JAIME VINICIO MOLINA**

quien considera que constituye un trabajo original de su autor

FIRMA

## **LOS PROFESORES INFORMANTES**

Los Profesores Informantes:

## **JAVIER MARTINEZ**

## **EDILBERTO LLANES**

Después de revisar el trabajo presentado,

lo han calificado como apto para su defensa oral ante

el tribunal examinador

FIRMA FIRMA

Quito, 27 de julio de 2021

#### **DEDICATORIA**

Este trabajo está dedicado de forma muy especial a mi madre Sofia por su apoyo incondicional, su perseverancia y gran ejemplo que me a motivado a seguir adelante y luchar por conseguir todas las metas que me propongo sin importar lo complejo de la situación, a mi hermana Rafaela por estar siempre pendiente de mí, hacer que confié en mis habilidades y ayudarme a cada momento, a mis abuelos Zuly, Frank, por estar siempre pendientes de que no nos falte nada, por motivarme, apoyarme y enseñarme muchas lecciones de vida.

A mi familia y amigos ya que todos han sido importantes en el proceso de estudio que culmina con este trabajo, mis maestros ya que cada uno de ellos me ha enseñado y compartido su conocimiento, aprendiendo muchas cosas nuevas y entendiendo cada vez más esta linda profesión, finalmente dedico todo el esfuerzo realizado en este trabajo a todas esas personas que desde pequeño me hicieron amar el automovilismo, los motores y las carreras convirtiendo esto en mi gran pasión.

#### **AGRADECIMIENTO**

A la Universidad Internacional SEK por contar con maestros de calidad que imparten sus conocimientos de forma excepcional y por brindar los instrumentos necesarios para realizar este trabajo, al M.Sc Jaime Molina por el gran apoyo como tutor del presente escrito, su guía y enseñanzas para el correcto desarrollo y entendimiento de las simulaciones CFD, a mi familia por todo su apoyo y motivación, a mis maestros que me enseñaron todo lo que se, a mis compañeros por todos los buenos momentos vividos a lo largo de estos años. y a todas las personas que me han apoyado y aportado ideas para poder realizar este trabajo y. GRACIAS

27/07/2021 22:52:33

Para someter a:

To be submitted:

# **DISEÑO Y VALIDACIÓN MEDIANTE CFD DE UN MÚLTIPLE DE ADMISIÓN VARIABLE PARA EL MOTOR BAH 1.6L 8V DE VOLKSWAGEN**

Martin Alfredo Donoso <sup>1</sup>, Jaime Vinicio Molina<sup>1\*</sup>

<sup>1</sup> Universidad Internacional SEK, Facultad de Ciencias aplicadas e ingenierías, Quito,

Ecuador. 27/07/2021 22:52:33

\*AUTOR DE CORRESPONTENCIA: Jaime Vinicio Molina M. Sc, Universidad

InternacionalSEK, Facultad de Ciencias aplicadas e ingenierías, Quito, Ecuador.

Teléfono: +593-; email: [jaime.molina@uisek.edu.ec](mailto:jaime.molina@uisek.edu.ec)

Título corto o Running title: Múltiple de admisión variable, diseño y simulación.

#### *Resumen.*

La eficiencia volumétrica es clave para obtener las mejores prestaciones de un motor de combustión interna de cuatro tiempos atmosférico, esta eficiencia volumétrica determina el torque y potencia que el motor podrá entregar, así como los rangos de Rpm en donde esto sucede. El múltiple de admisión de aire es el que mediante su geometría y largo dictamine la mayor eficiencia volumétrica a un determinado régimen de Rpm, en la gran mayoría de motores usados en los automóviles de calle este múltiple es estático y su diseño está pensado para tener el mayor torque en un rango medio de revoluciones, teniendo como resultado un bajo torque tanto en bajas como altas Rpm. El presente trabajo tiene como objetivo el diseñar y analizar el desempeño de un múltiple de admisión variable en este tipo de motores, para esto se realizaran los cálculos usando la teoría de aire RAM y la teoría de resonancia de Helmholtz, para validar dichos cálculos se obtienen las curvas de torque y potencia del motor con el múltiple original y las medidas obtenidas para el múltiple de admisión variable mediante el simulador de motores LOTUS con el cual se puede observar la diferencia del torque entre el múltiple de admisión original y el múltiple de admisión variable. Finalmente, para garantizar el correcto flujo y distribución uniforme de aire para todos los cilindros se dibuja el múltiple de admisión variable diseñado y se realiza una simulación CFD (Dinámica de Fluidos Computacional) mediante Acusolve.

*Palabras clave:* Múltiple de admisión, *RAM* theory, resonador Helmholtz, Torque, Potencia, Variable.

#### *Abstract.*

Volumetric efficiency is key to obtaining the highest efficiency from a four-stroke internal combustion engine, this volumetric efficiency determines the torque and power that the engine will be able to deliver, as well as the Rpm ranges where this happens. The air intake manifold is the one that through its geometry and length dictates the highest volumetric efficiency at a certain Rpm regime, in the vast majority of engines used in street cars this manifold is static and its design is designed to have the higher torque in a mid-range of revolutions, giving a very bad torque in low and high Rpm. The objective of the present work is to design and analyze the performance of a variable intake manifold in this type of engines, for this the calculations will be carried out using the RAM air theory and the Helmholtz resonance theory, to validate these calculations are obtained the torque and power curves of the engine with the original manifold and the measurements obtained for the variable intake manifold using the LOTUS engine simulator with which the difference in torque between the original intake manifold and the variable intake manifold can be observed . Finally, to guarantee the correct flow and uniform air distribution for all cylinders, the designed variable intake manifold is drawn and a CFD (Computational Fluid Dynamics) simulation is performed using Acusolve.

**Keywords:** Intake manifold, RAM theory, Helmholtz resonator, Torque, Power, Variable.

#### **Introducción.**

El motor de combustión interna data sus inicios en 1820 a manos de W. Cecil de Inglaterra con un costo elevado y una eficiencia del 5% sin poder hacer frente a la tecnología preferida de la época los motores de vapor, años más tarde en 1838 el francés William Barnett inventaría un motor basado en el de Cecil, pero más simple y económico alcanzando así más ventas de este ejemplar para diversos trabajos, logrando así sustituir a los caballos y al ganado. En 1860 el belga Étienne Lenoir construyo un motor de combustión interna que utilizaba como combustible el gas de alumbrado, teniendo una eficiencia de apenas un 3%. El alemán Nikolaus Otto en 1876 mejora significativamente el diseño de Étienne Lenoir, obteniendo así el primer motor de combustión interna en funcionar con el ciclo de cuatro tiempos, de aquí la denominación utilizada hasta la actualidad para referirse a los motores de este tipo. Sin embargo, este motor era grande y pesado por lo que su aplicación se daba en usos estacionarios. No fue hasta 1886 Karl Benz obtiene la primera patente para un automóvil con un motor mono cilíndrico de 954 cm³.(Gil, 2004)

El motor de combustión interna transforma la energía térmica proporcionada por la combustión en energía mecánica, se denominan de combustión interna ya que su trabajo se da al interior del cilindro mediante la aportación de calor producido al quemarse combustible, aprovechando así la presión y gases generados en el interior para provocar el movimiento del mecanismo que se aprovechara como fuente de energía.

El funcionamiento de un motor de ciclo Otto es decir de cuatro tiempos encendido por chispa es primero la admisión que se produce cuando la válvula de admisión y el pistón bajan del punto muerto superior (PMS) al punto muerto inferior (PMI), creando una depresión en el cilindro llenando este espacio con la mezcla de aire-combustible, este primer tiempo finaliza con el cierre de la válvula de admisión al terminar la carrera de descenso, hasta este punto el cigüeñal ha girado 180º. Para el segundo tiempo se da la compresión en donde la válvula de admisión y la válvula de escape se encuentran cerradas y el pistón sube de punto muerto inferior

(PMI) a punto muerto superior (PMS) comprimiendo así la mezcla aire-combustible de forma progresiva, al finalizar este tiempo el cigüeñal ha girado 180º más, girando en total 360º. El tercer tiempo es el de explosión-expansión el cual se genera en otros 180º, cuando la mezcla se ha comprimido y se produce la chispa por la bujía, esto enciende la mezcla provocando su explosión, generando una gran cantidad de calor aumentando drásticamente la compresión haciendo que el pistón baje con fuerza del punto muerto superior (PMS) al punto muerto inferior (PMI).

Finalmente el cuarto tiempo es el de escape en este el pistón empieza a subir del punto muerto inferior (PMI) y la válvula de escape se abre para permitir el vaciado del cilindro, este tiempo dura de igual forma 180º completando así un ciclo completo de 720º dejando el pistón en punto muerto superior (PMS) listo para un nuevo tiempo de admisión.(Gil, 2004) este principio de funcionamiento se ha mantenido a lo largo de muchos años hasta la actualidad teniendo variantes en sus materiales, diseños y tecnologías aumentando su porcentaje de eficiencia hasta valores de 25 a 30%.

Una pieza importante en el proceso de entrada de aire hacia el motor es el múltiple de admisión, el cual está encargado de suministrar el aire limpio filtrado para las cámaras de combustión, está distribución debe ser lo más homogénea posible para cada cilindro, esta pieza ha tenido cambios a lo largo de los años gracias a las nuevas tecnologías y materiales.

Los múltiples de admisión convencionales no son variables por lo que la flexibilidad que disponen no es adecuada, teniendo un par motor a un número de revoluciones bajo o una potencia elevada a un número de revoluciones alto, pero nunca logrando tener ambos. Esta pieza fundamental cuenta con sus comienzos en 1886 a manos del alemán Karl Benz y el alemán nacido en Francia Rudolf Diesel, el diseño fue mejorado por los estadounidenses Milton Reeves y Marshall Reeves los cuales patentaron este invento un 11 de mayo de 1897 bajo el número 582485 y el nombre de silenciador de escape para motores y admisión de entrada de aire.

La eficiencia del múltiple de admisión y su influencia sobre el desempeño del motor dependerá de algunos factores de su diseño y construcción como la longitud de los conductos de admisión y el diámetro de los mismos. Si los conductos tienen una longitud mayor se tendrá el mayor par motor a bajas revoluciones y al contrario si su longitud es corta se tendrá el mayor par motor en altas revoluciones, para el diámetro de los conductos se tendrá un mejor par motor en bajas revoluciones con un diámetro menor en los conductos y con un diámetro mayor se tendrá el mayor par motor en altas revoluciones. Este componente se fabrica en acero, aluminio y actualmente se utilizan plásticos rígidos y resistentes permitiendo así una reducción de peso y costo de fabricación, en autos de alta gama o competición también se fabrican en materiales compuestos como la fibra de carbono.(Morais et al., 2019)(Browne, 1914)

Los múltiples de admisión variable se crearon para ser utilizados en los motores de combustión interna mejorando su rendimiento y aumentando su régimen de trabajo, el primer múltiple de admisión variable fue patentado por Daimler Benz AG en 1958 para el motor M112. Esta variación del múltiple de admisión tiene diferentes denominaciones según el diseño de cada fabricante como VLIM (variable length intake manifold), VIM (variable intake manifold), VIS (variable intake sistema), DIVA (differentiated variable air intake), DSI (dual stage intake) por nombrar algunos de los sistemas más reconocidos. Estos múltiples entregan un gran desempeño en motores con inyección multipunto ya que con este tipo de inyección por los conductos solo viaja aire y la gasolina es inyectada de forma directa al cilindro o muy cerca de la válvula de admisión y de esta forma se pueden realizar los cálculos necesarios.(Potul et al., 2014). Algunos de los fabricantes que ocupan estos múltiples de admisión variables son: Acura con su sistema VVI en el motor 3.0l V6 de 1991, Audi en sus motores V8 desde 1987 hasta la actualidad, Alfa Romeo en sus motores twin spark, BMW con su sistema DISA de 2 puertos

con mariposa y su sistema DIVA de longitud variable el cual es el primer múltiple de admisión variable continuo, Chrysler en el motor 3.5l V6 EGE de 1993, Ferrari en algunos modelos como 360 Módena, 550 Maranello y La Ferrari, Fiat con su sistema CHT y PDA de 1989, Ford con el sistema DSI para sus motores V6, el sistema IMRC para los motores V8 y el sistema CMCV para los motores 5 válvulas, Toyota uso en sus famosos propulsores 4A – GE un sistema basado en la resonancia denominado ACIS.(G & Jadhav, 2016)

Los múltiples de admisión variable se pueden diseñar usando dos teorías las cuales son la teoría RAM de Chrysler que se enfoca en lograr un efecto de sobrealimentación del cilindro llegando en el mejor de los casos a un 125% de eficiencia volumétrica, esto se logra solamente con la longitud del conducto del múltiple de admisión, esta es una de las soluciones más aplicadas por los fabricantes los cuales realizan múltiples de admisión con dos conductos de diferentes longitudes los cuales se ocuparan dependiendo el régimen de revoluciones, estos suelen ser controlados por mariposas electrónicas o por válvulas de vacío, esta solución funciona en un rango de revoluciones un poco más amplio pero su mayor desempeño se verá reflejado en un rango de revoluciones para cada medida de los diferentes conductos.

El sistema DIVA de BMW utiliza esta teoría, pero al ser continuamente variable su longitud varia para todo el rango de revoluciones del motor entregando un mejor llenado de los cilindros en todo momento.

El otro método de diseño de un múltiple de admisión variable se basa en la teoría de resonancia de Helmholtz en el cual el efecto de sobrealimentación se consigue sintonizando las ondas acústicas creadas en el conducto de admisión para esto los cálculos son un poco más complejos ya que se toma en consideración no solo la longitud del conducto de admisión, también se debe considerar el diámetro del mismo así como otros factores como la cilindrada del motor, por su complejidad y costo de fabricación este método no es tan ocupado, pero presenta una gran eficiencia en el rango de revoluciones en el cual se realizan los cálculos con mejoras en el llenado de los cilindros hasta de un 30%, algunos fabricantes realizan el diseño

de sus múltiples uniendo ambas teorías alcanzando así múltiples de admisión variable con eficiencias muy altas un ejemplo de esto es el sistema de Citroën denominado ACAV (admisión de características acústicas variables).(Morais et al., 2019)

Una vez planteada toda la información anterior, se tiene como hipótesis de trabajo, se espera que el diseño de un múltiple de admisión variable mejore significativamente la curva de torque en un amplio rango de revoluciones por minuto (Rpm), así como un aumento de potencia y eficiencia volumétrica en el motor BAH 1.6 litros 8 válvulas de Volkswagen.

Por ello, el objetivo principal es diseñar un múltiple de admisión variable que mejorara el torque del motor y mantenerlo durante un amplio rango de rpm en el motor BAH 1.6 litros 8 válvulas de Volkswagen. Los objetivos específicos son (1) calcular las longitudes de los conductos en los diferentes rangos de rpm, (2) diseñar el múltiple de admisión variable en formato CAD, (3) Simular las curvas de torque y potencia con las diferentes medidas obtenidas, (4) Obtener el flujo del múltiple de admisión variable mediante simulación CFD.

#### *Materiales y Métodos.*

Una forma de lograr aumentar la potencia así como el torque de un motor sin aumentar la cantidad de combustible o módulos como los de doble o triple chispa es mediante el diseño del múltiple de admisión de aire, dado que por la apertura y cierre de las válvulas se genera un flujo de aire con naturaleza pulsante se obtendrá resonancias a ciertas velocidades, los vehículos convencionales cuentan con múltiples de admisión estáticos lo que permite solo optimizar la resonancia de las ondas internas de aire para unas rpm específicas, en este punto encontraremos el torque máximo del motor. Por esta razón se crean los múltiples de admisión variables los cuales permiten tener el efecto de sobrealimentación utilizando la resonancia en un mayor rango de rpm aumentando así la curva de torque del motor.

#### **Teoría Ram de Chrysler**

Las ondas se pueden dividir básicamente en dos partes la primera una onda de compresión y la segunda una onda de refracción, las dos pueden ser utilizadas para obtener el efecto de sobrealimentación aumentando así la eficiencia volumétrica de un motor teniendo en algunos rangos de revoluciones eficiencias mayores al 100% lo que se traduce en un mayor torque y por ende un mayor rendimiento del motor. La primera parte de la onda es decir la de compresión se genera cuando el flujo de aire que tiene un impulso es detenido repentinamente por el cierre de la válvula de admisión este flujo oscila a lo largo del ducto del múltiple de admisión, para aprovechar esta onda de presión se debe realizar los cálculos para determinar la medida justa en que la onda retornara a la válvula de admisión cuando esta se abra logrando así el efecto de sobrealimentación , esta longitud del ducto del múltiple se obtiene mediante la teoría Ram de Chrysler.(G & Jadhav, 2016)

### **Figura 1.**

*Teoría Ram de Chrysler*

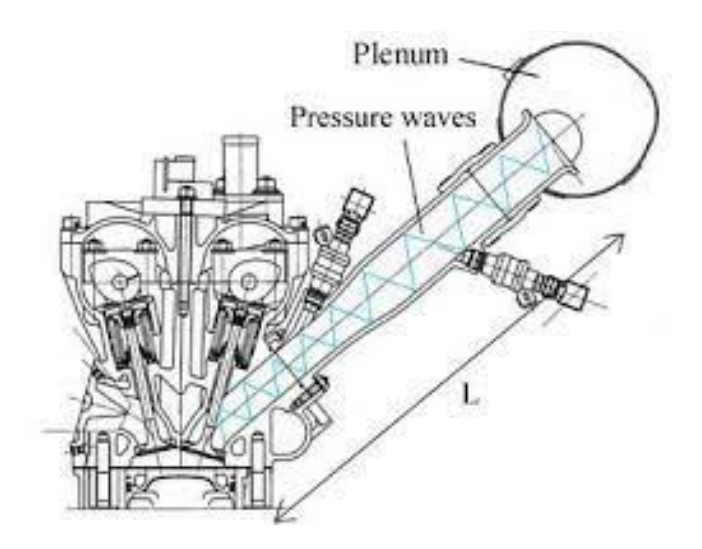

Para poder calcular la longitud de los conductos del múltiple de admisión con la teoría Ram de Chrysler se debe utilizar la ecuación 1:

$$
L = Vs * (\frac{Vac}{rps * 360})
$$
\n(1)

Donde:

**L=** Longitud que recorrerá la onda (m.)

**Vs=** velocidad del sonido (342.9 m/s.)

**Vac=**Grados de la válvula de admisión cerrada (º.)

**Rps=** Revoluciones por Segundo (rev/s.)

Una vez obtenida la distancia L esta se debe dividir para 2 ya que la onda debe retornar a la válvula de admisión para poder aumentar el llenado del cilindro, si la distancia obtenida (L/2) no es físicamente posible dentro del compartimiento del motor esta se puede dividir para un factor : 2,4,6… lo cual significa el número de veces que la onda ha viajado por el conducto antes de que esta llegue el momento en que se abra la válvula, a mayor numero sea este factor el efecto de sobrealimentación se verá disminuido.

#### **Teoría del resonador Helmholtz**

El resonador de Helmholtz fue desarrollado por el médico y físico alemán Von Helmholtz a mediados del siglo XIX, este consiste en una cavidad rígida y un tubo que conecta el volumen interior con el exterior, esto es lo mismo a tener una masa unida a un resorte donde la masa sería el aire contenido en el tubo y el resorte sería el volumen de aire. Un sistema de masa resorte tiene la capacidad de oscilar en una única frecuencia por lo que esta frecuencia estará definida por el volumen de aire encerrado en la cavidad y las dimensiones del tubo, en forma general se tiene que mientras más grande sea el resonador más baja será su frecuencia de resonancia.(Morais et al., 2019)

### **Figura 2.** *Resonador de Helmholtz*

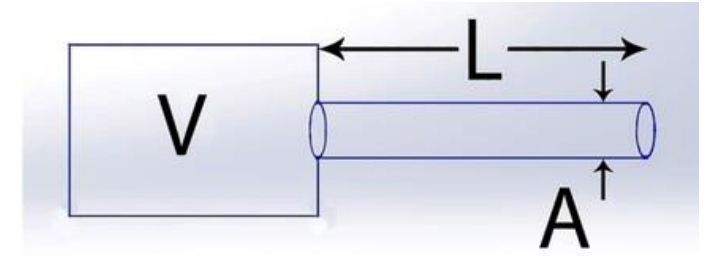

En los motores de combustión interna encontrados en la industria automotriz son ampliamente utilizados los resonadores de Helmholtz tanto en los sistemas de admisión como de escape ya que ayudan a disminuir el ruido generado por el funcionamiento del motor gracias a que ayudan a reducir la respuesta de las cavidades acústicas y más aún cuando se encuentran en su frecuencia natural, por esto varios estudios que se realizaron con resonadores de Helmholtz con tubos variables buscando que las frecuencias naturales se den en varias Rpm, esto no solo dio el resultado de una reducción de ruido en diferentes frecuencias , también se observó que el flujo masico del sistema de admisión aumento dando así una mejor eficiencia volumétrica al motor en diferentes rangos de Rpm.(Potul et al., 2014)

Para realizar el diseño del múltiple de admisión con la teoría del resonador de Helmholtz se deberá aplicar sus fórmulas en donde el volumen efectivo será considerado el volumen del cilindro con el pistón a mitad de la carrera, ya que en ese punto su velocidad será la máxima.

### **Ecuación:**

$$
f = \frac{c}{2\pi} \sqrt{\frac{A * 2 * (CR - 1)}{L * Vd * (CR + 1)}}
$$

(2)

#### **Donde:**

**f=** Frecuencia (Hz)

**C=**Velocidad del sonido (342.9 m/s.)

- $A = \hat{A}$ rea de la sección transversal del tubo  $(m^2)$
- **L=**Longitud del tubo (m)
- $Vd = Desplazamiento del motor (m<sup>3</sup>)$
- **CR=**Relación de compresión

### **Lotus engine simulation**

Lotus engine simulation es un software de simulación 1D creado por LOTUS CARS, este software permite realizar modelos de motores dos tiempos y cuatro tiempos tanto a gasolina como Diesel, naturalmente aspirados o sobrealimentados, este simulador modela la dinámica de fluido tanto en el múltiple de admisión como de escape, así como los distintos factores que afectan el desempeño de un motor y nos da como resultado datos tanto de forma numérica como gráfica, para este estudio los resultados analizados serán la potencia, torque y eficiencia volumétrica.(Cars, 2001)

# **Figura 3.**

*Lotus engine simulation*

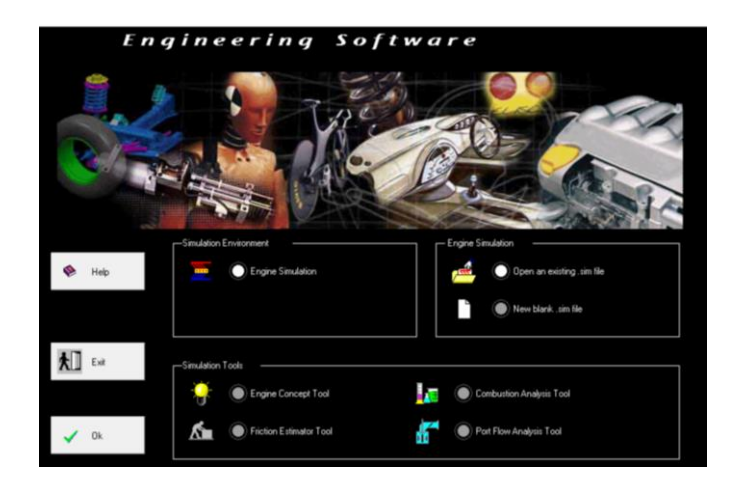

## **ACUSOLVE ALTAIR**

Acusolve de Altair es un software robusto de procesamiento previo y posterior para CFD, que permite explorar diseños aplicando una gama completa de capacidades de análisis de flujo, transferencia de calor, turbulencia y materiales no newtonianos, obteniendo resultados precisos independientemente de la calidad y topología de los elementos de la malla.

### **Figura 4.**

*Acusolve ALTAIR*

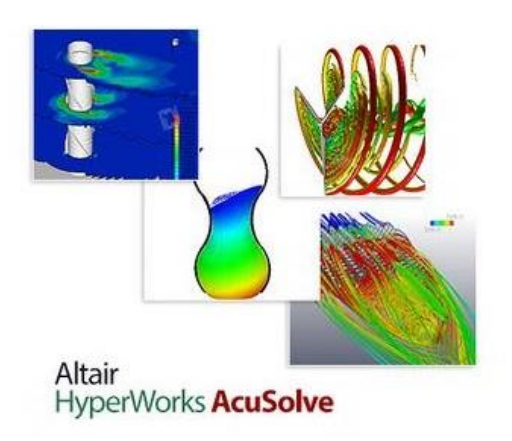

Para realizar los cálculos del múltiple de admisión variable, así como las distintas simulaciones se debe tener los datos del motor los cuales se detallan en la Tabla 1, los mismos se obtuvieron del manual del fabricante y medidas realizadas al motor físicamente.

### **Tabla 1.**

*Especificaciones motor 1.6l 8v BAH de Volkswagen*

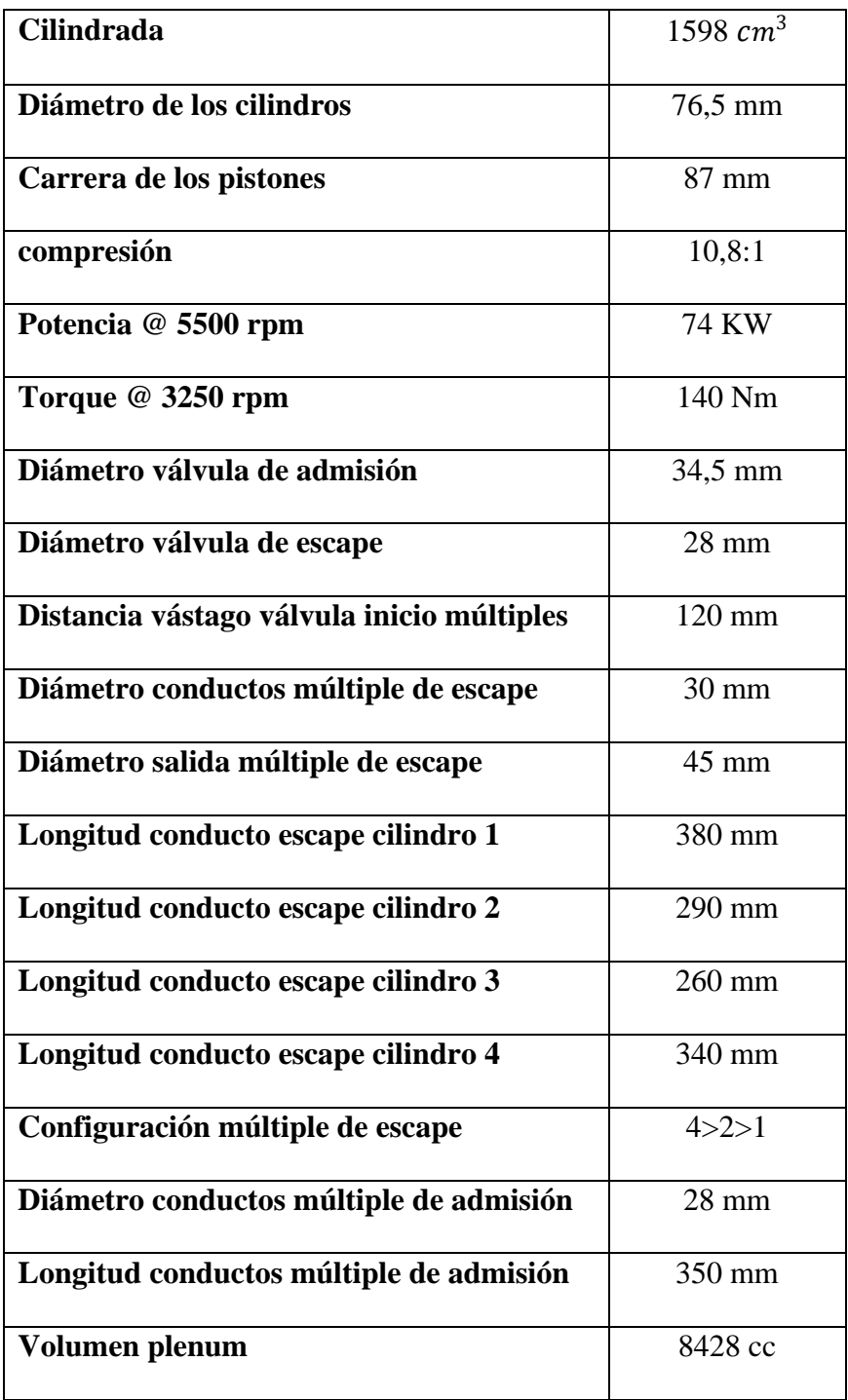

(AG, 2011)

Otros datos esenciales que se obtienen del manual del fabricante son los grados de apertura y

cierre de las válvulas los cuales se observan en la Tabla 2.

### **Tabla 2.**

*Grados de apertura y cierre de válvulas motor 1.6l 8v BAH de Volkswagen*

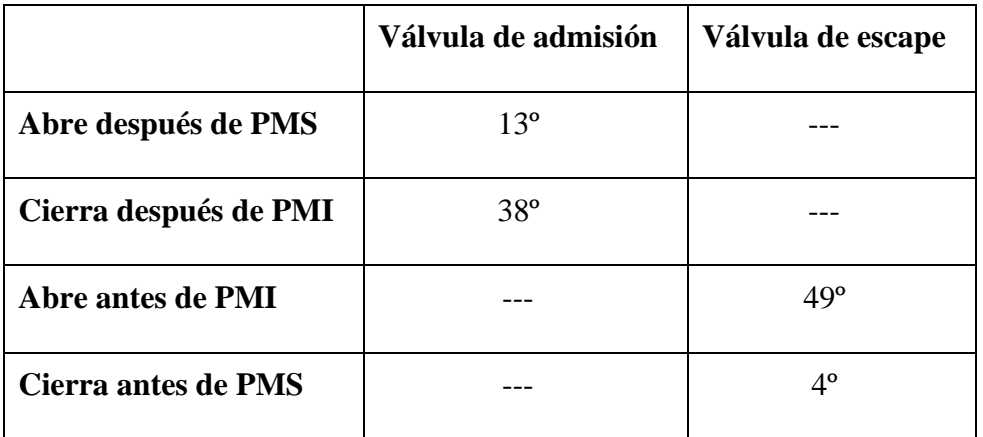

(AG, 2011).

Una vez obtenidos todos los datos necesarios del motor se procede a realizar los cálculos, los cuales serán de la longitud del tubo del múltiple de admisión mediante la teoría RAM de Chrysler y la teoría del resonador de Helmholtz, los cálculos se realizan para tres diferentes rangos de revoluciones por minuto, los cuales serán: 2500 rpm, 4000 rpm y 5500 rpm, ya que de esta forma se podrá diseñar un múltiple de admisión variable que mejore la eficiencia volumétrica tanto en un rango bajo, medio y alto de rpm.

### **Calculo con teoría RAM de Chrysler a 2500 rpm.**

Primero pasaremos las rpm a rps.

Rps= 2500/60= 41.666

Ahora pasamos las rps a grados por segundo $(^{\circ}/s)$ .

 $\degree$ /s= 41.666\*360= 15000

Se necesita saber los grados que la válvula de admisión permanece cerrada, para esto se utiliza los datos del fabricante en donde tenemos que la válvula se abre 13º después del PMS y se cierra 38º después del PMI, por lo que tenemos que:

Duración total válvula de admisión abierta= 38-13+180= 205º

Ya que cada ciclo en un motor de cuatro tiempos se realiza en 2 giros del cigüeñal tenemos que la válvula de admisión permanece cerrada por:

Vac=  $720-205=515$ °.

Una vez obtenidos estos datos procedemos a utilizar la fórmula:

$$
L = Vs * (\frac{Vac}{rps * 360})
$$
  

$$
L = 342.9 \, m/s * (\frac{515^{\circ}}{15000^{\circ}/s})
$$
  

$$
L = 11.66m
$$

De esta forma se obtiene la longitud que recorrerá la onda (L), ya que debe regresar en el momento que la válvula se abra la onda debe ir y venir por el ducto del múltiple por lo que esta longitud se divide para dos, resultando así la medida que debe tener el conducto del múltiple de la admisión.

$$
L^{\sim} = L/2 = 5.83 \text{m}
$$

Esta medida es físicamente imposible de colocar dentro del automóvil por lo que se la debe dividir para un factor el cual representara el número de rebotes que realizara la onda antes de regresar el momento de apertura de la válvula esta cantidad debe ser la menor posible para así evitar perder el efecto de sobrealimentación, en el caso de nuestro compartimento de motor la medida máxima posible es de 0.6m, por lo que el factor seleccionado es 10.

 $L^2/10=0.58m$ 

#### **Calculo con resonador de Helmholtz a 2500 rpm.**

Primero se debe calcular los datos que necesarios para ocupar la formula del resonador

de Helmholtz.

$$
t=\frac{515^{\circ}}{15000^{\circ}/s}=0.0343s
$$
  
f=
$$
\frac{1}{0.0343s}=29.13Hz.
$$
  
C=
$$
342.9 \text{ m/s}
$$
  
A=0.00246 m<sup>2</sup>  
CR=10,8:1

Vd=  $0.001598 \ m^3$ 

Se aplica la fórmula de resonador de Helmholtz:

$$
f = \frac{c}{2\pi} \sqrt{\frac{A * 2 * (CR - 1)}{L * Vd * (CR + 1)}}
$$

Sustituyendo los datos se obtiene:

$$
29.13 = \frac{342.9}{2\pi} \sqrt{\frac{0.00246 * 2 * (10.8 - 1)}{L * 0001598 * (10.8 + 1)}}
$$

Resolviendo la ecuación:

L=8.93m

Esta medida es físicamente imposible por lo que de igual forma se divide para el numero de rebotes que realizaran las ondas en una medida físicamente posible, ya que se desea aprovechar los beneficios de la sobrealimentación por la teoría RAM y la resonancia de Helmholtz, se divide los

resultados para que esta medida sea lo más cercana entre ambas teorías.

 $L$  = 8.93/15 = 0.59m.

Obteniendo los resultados mostrados en la Tabla 3.

### **Tabla 3.**

*Resultados cálculos a 2500 rpm.*

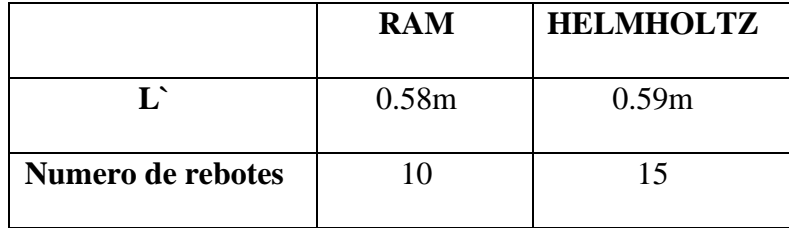

Para los cálculos a 4000 rpm y 5500 rpm se utiliza el mismo método, estos cálculos se

pueden observar en el anexo 1 y se obtienen los resultados de las Tablas 4 y 5 respectivamente.

### **Tabla 4.**

*Resultados cálculos a 4000 rpm.*

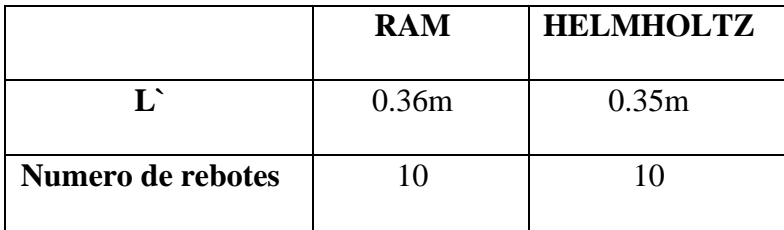

### **Tabla 5.**

*Resultados cálculos a 5000 rpm.*

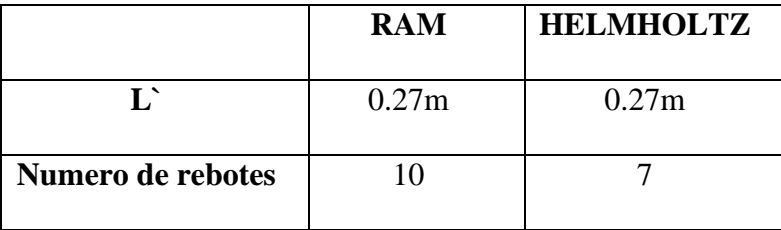

Una vez realizados los cálculos y con las longitudes de los conductos para cada rango de revoluciones se procede a utilizar el software de simulación de motores LOTUS, en este software se empieza creando el motor estándar, para esto se ingresa datos como el diámetro de los pistones, la carrera del pistón, el largo de la biela, como se observa en la Figura 5, el número de válvulas por cilindro, los grados de apertura y cierre de las válvulas, estos se los define en la sección de válvulas y conductos como nos muestra la Figura 6, el tipo de refrigeración del motor, los materiales de las partes, así como se crea los múltiples de admisión y escape con sus diámetros, medidas y demás componentes.(Cars, 2001)

### **Figura 5.**

*Especificaciones cilindros software LOTUS*

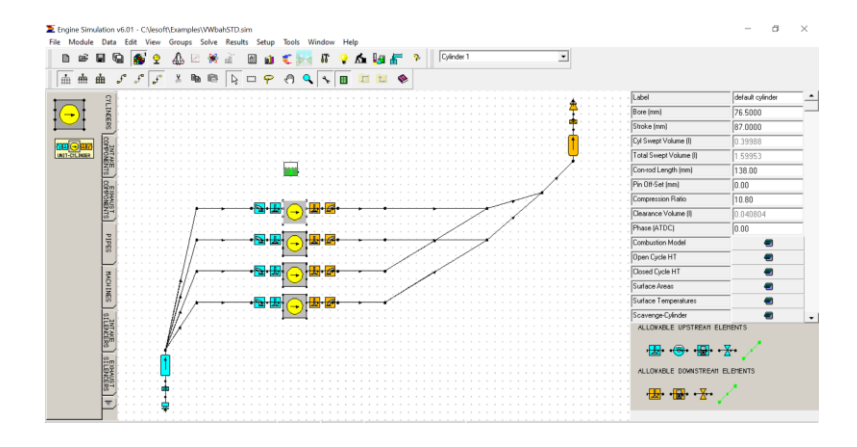

### **Figura 6.**

*Especificaciones válvula de admisión software LOTUS.*

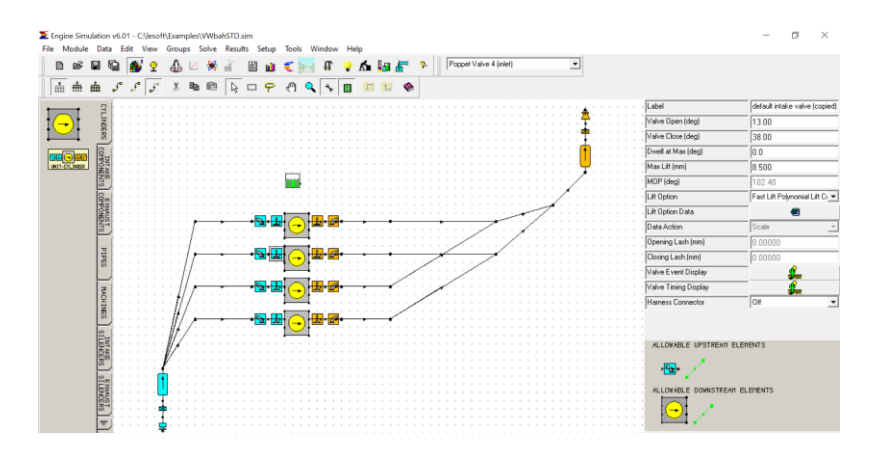

Una vez colocados los datos de apertura y cierre de válvulas el programa nos indica de forma gráfica estos datos, los cuales pueden ser comparados con el grafico de leva del fabricante como se ve en la Figura 7.

#### **Figura 7.**

*Gráfico tiempo de válvulas software LOTUS.*

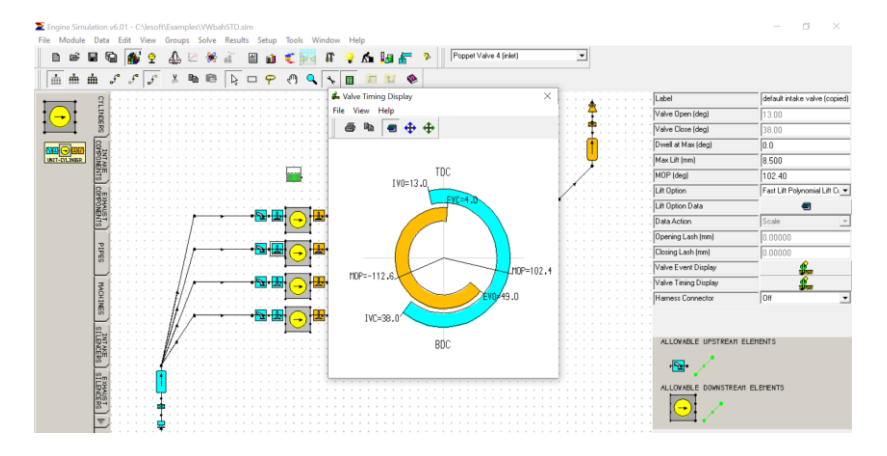

Una vez seteados todos los datos y terminado el modelo del motor se corre el simulador el cual dará los resultados de forma gráfica y de forma textual, ya que lo que se está diseñando es el múltiple de admisión variable los resultados que se compararán serán la potencia (KW), el torque (Nm) y la eficiencia volumétrica (%). En esta simulación del motor estándar se compara los resultados obtenidos con los que

se encuentran en el manual del fabricante, estos se encuentran en la sección resultados de este documento.

Como se presenta en la Figura 8.

#### **Figura 8.**

*Resultados de forma textual motor estándar software LOTUS.*

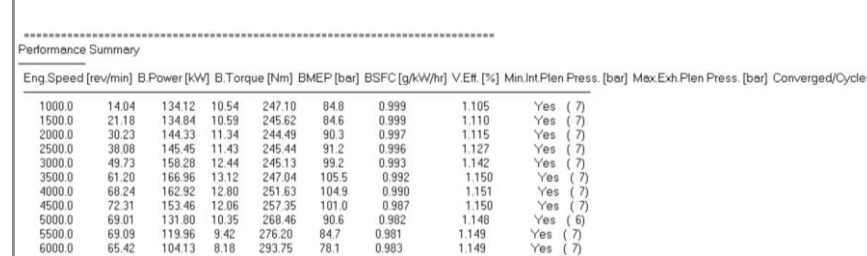

#### **Figura 9.**

*Resultados de forma gráfica motor estándar software LOTUS*

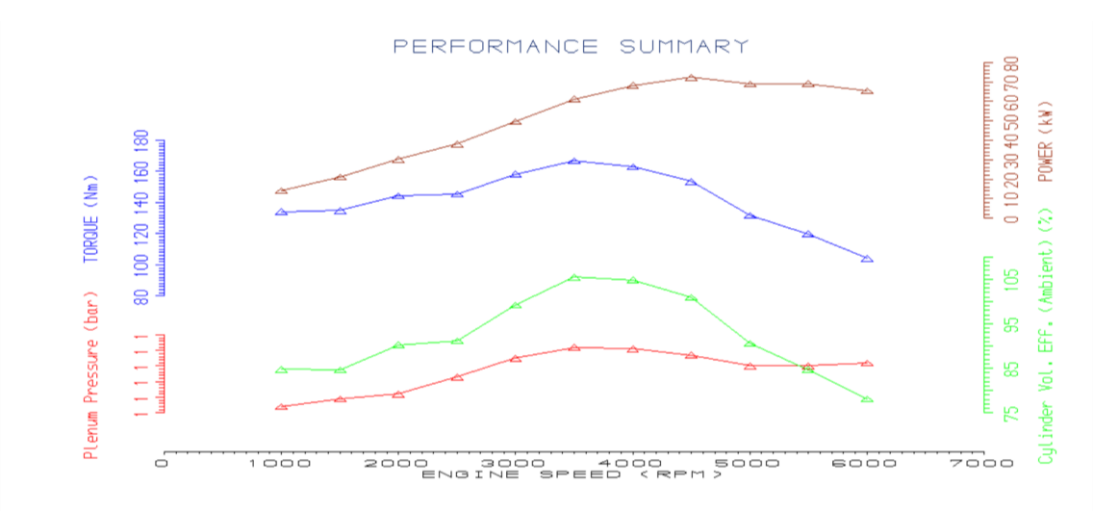

Para la siguiente simulación se cambió la longitud del ducto de admisión a la medida calculada para el rango de 4000 rpm así como el volumen del plenum de la admisión el cual se escogió basado en la amplia literatura estudiada de los distintos fabricantes de motores que indica que el volumen optimo del plenum está entre 3 y 8 veces el cubicaje del motor, en donde a menor volumen se tendrá una mayor respuesta de aceleración pero con el riesgo de que el aire existente en el plenum no sea suficiente y se

cree un vacío que disminuya la eficiencia volumétrica, por otra parte un volumen mayor puede disminuir la respuesta de aceleración ya que se puede tener un volumen considerable de aire en el plenum el momento de abrir la mariposa del acelerador.(Potul et al., 2014).Por este motivo se escogió un plenum que tenga un 5.6 veces el desplazamiento del motor, de esta forma no se compromete la eficiencia volumétrica ni la respuesta de aceleración. Los resultados de forma gráfica de esta simulación se observan en la Figura 10.

#### **Figura 10.**

*Resultados de forma gráfica múltiple 0.58m software LOTUS*

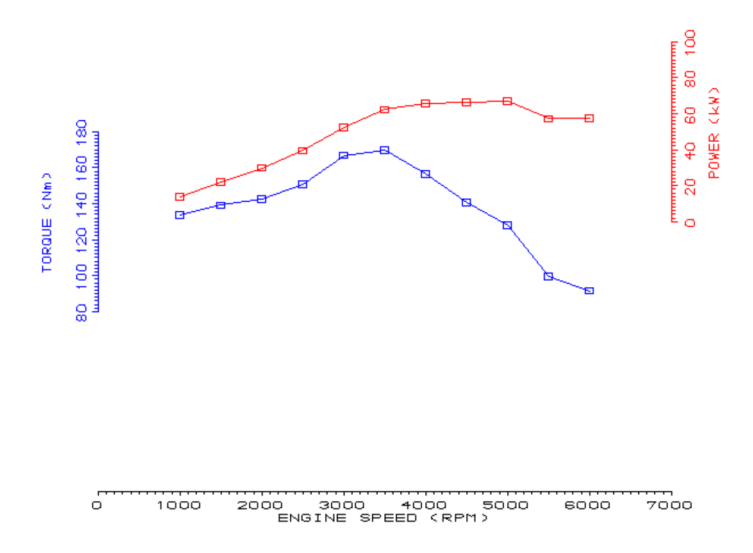

Para la simulación enfocada en el rango de 5000 rpm de igual forma solo se cambia la medida del ducto del múltiple de admisión calculada previamente como se ve en la Figura 11 y se corre la simulación obteniendo así los resultados textuales y gráficos.

## **Figura 11.**

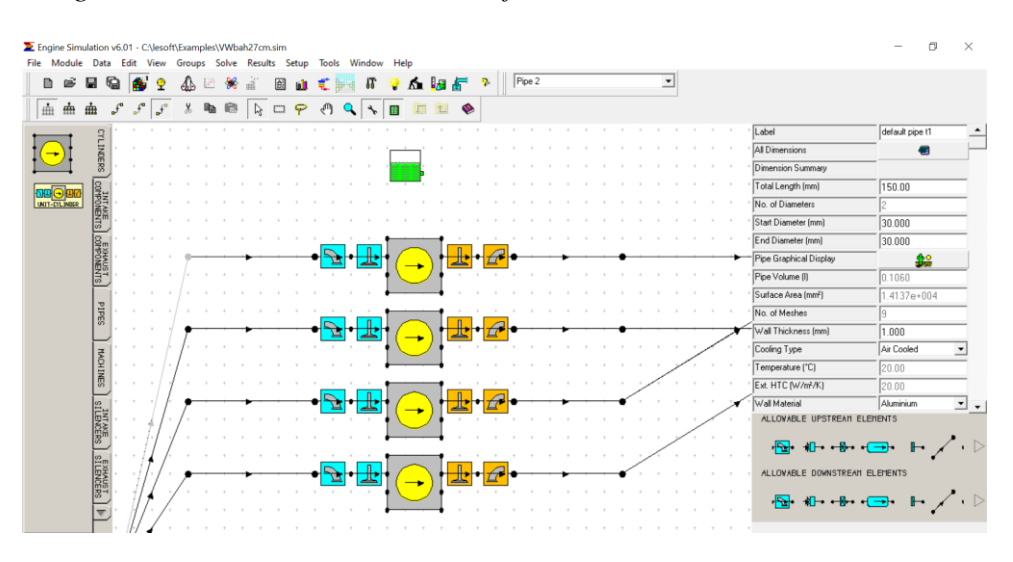

*Especificación longitud ducto de admisión 0.27m software LOTUS*

#### **Diseño CAD múltiple de admisión variable**

Para realizar el diseño del múltiple de admisión variable se tomó en consideración los parámetros que rigen al mismo, como la longitud de los ductos de admisión, el volumen total del plenum, el anclaje para el motor lineal y las correderas del sistema, otros factores considerados son los materiales existentes en el mercado, posibilidad de fabricación y herramientas necesarias, costos, la facilidad de ensamble y como punto principal la seguridad, ya que de tener una entrada inesperada de aire por la falla de algún retenedor el motor se aceleraría solo, por lo que se optó por tener un retenedor extra de seguridad en el sistema. El diseño se llevó a cabo en el software Inventor de Autodesk obteniendo como resultado el múltiple de admisión variable que se observa en la Figura 12.

# **Figura 12.**

*Despiece múltiple de admisión variable Volkswagen BAH 1.6l 8 válvulas.*

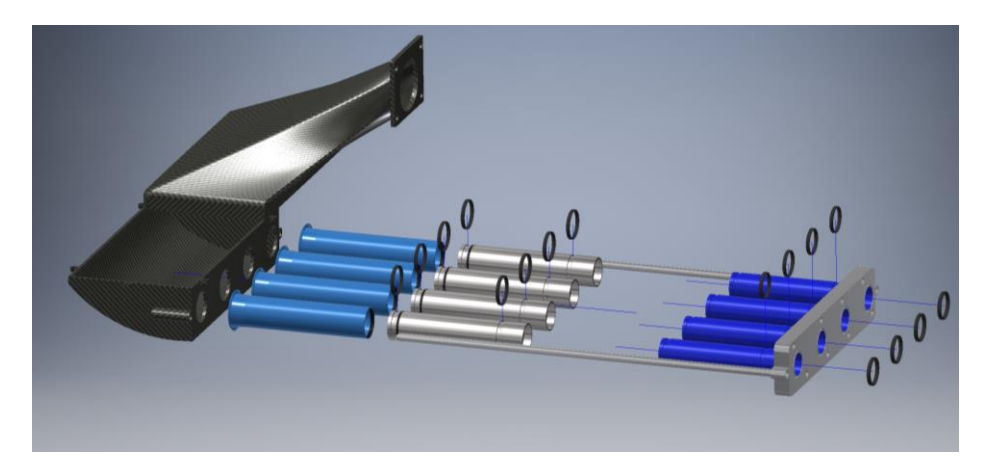

De igual forma se realizó el ensamble del múltiple de admisión con la longitud de ductos de 58cm el cual funcionara en el rango de revoluciones de ralentí a 2500 rpm, el mismo se observa en la Figura 13.

## **Figura 13.**

*Ensamble múltiple de admisión variable en 58cm Volkswagen BAH 1.6l 8 válvulas.*

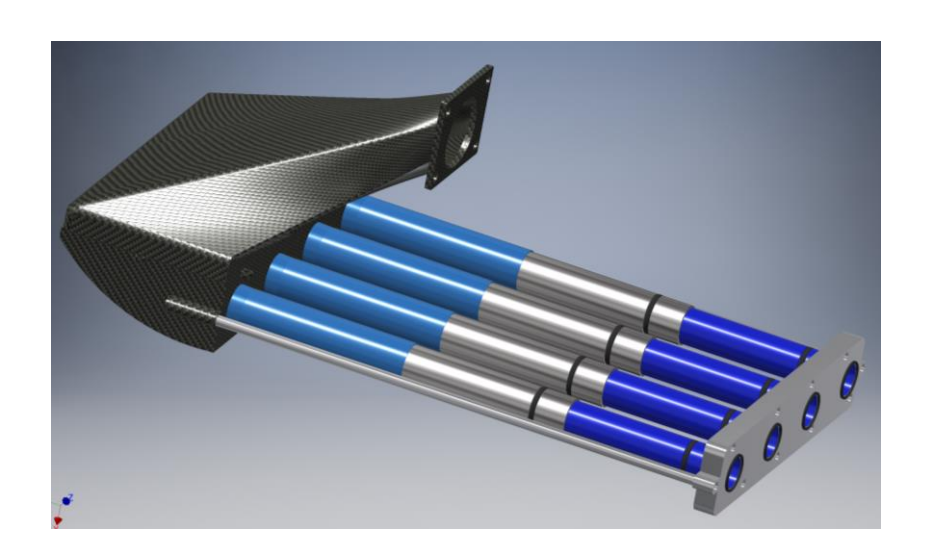

Para los 4000 rpm se realizó el ensamblen donde los ductos de admisión tienen una longitud de 36cm, en este ensamble se puede observar en la Figura 14 como el sistema se desliza en las correderas de apoyo mientas los ductos se reducen en tamaño.

## **Figura 14.**

*Ensamble múltiple de admisión variable en 36cm Volkswagen BAH 1.6l 8 válvulas.*

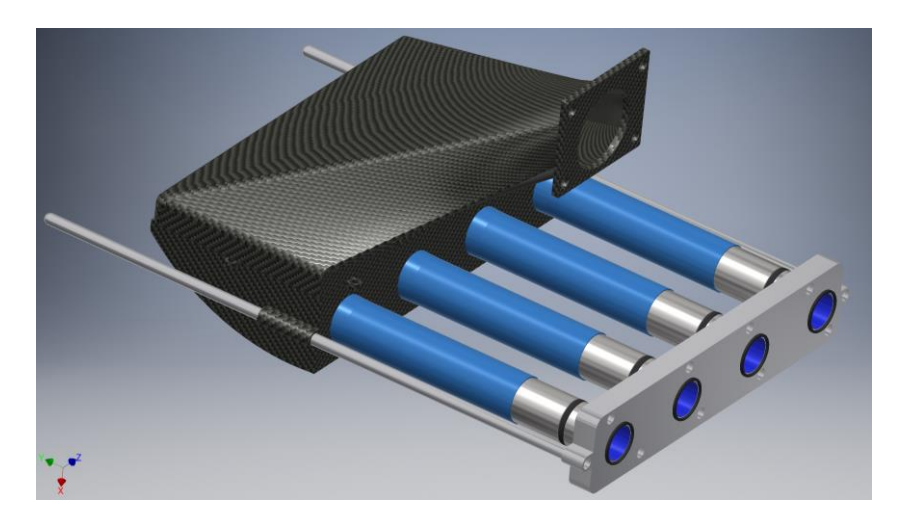

Finalmente, el múltiple se cierra por completo teniendo una longitud de 27cm esto se da a las 5500 rpm y se puede observar su ensamble en la Figura 15.

### **Figura 15.**

*Ensamble múltiple de admisión variable en 27cm Volkswagen BAH 1.6l 8 válvulas.*

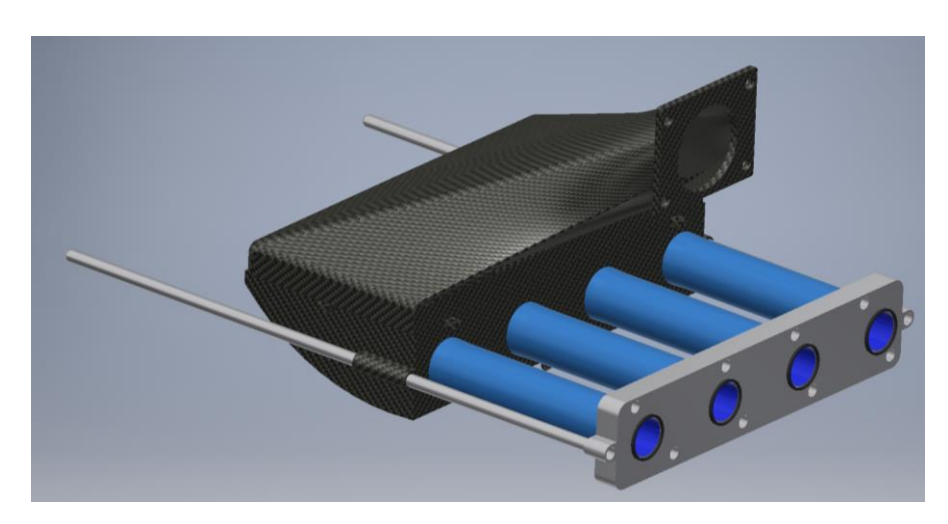

### **Simulación CFD mediante Acusolve de Altair.**

Para la simulación CFD (Dinámica de Fluidos Computacional) se procede a importar el ensamble previamente realizado en Inventor, al mismo se le debe eliminar la parte sólida y dejarlo como lamina, ya que lo que se busca con este estudio es ver el comportamiento del fluido dentro del múltiple de admisión para esto se debe sellar la lámina generada y así poder tener el volumen interior del múltiple como se ve en la Figura 16.

## **Figura 16.**

*Volumen del múltiple de admisión generado para simulación CFD.*

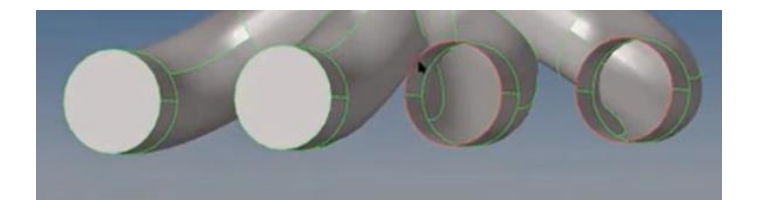

Una vez listo el volumen se procede a mallar la lámina con Automesh, dada la geometría y dimensiones del múltiple se realiza un mallado pequeño de 1 y de forma mixta cuadrado triangular, obteniendo así un mejor resultado y datos lo más cercanos a la realidad como se observa en la Figura 17.

## **Figura 17.**

*Mallado lamina múltiple de admisión variable 57cm.*

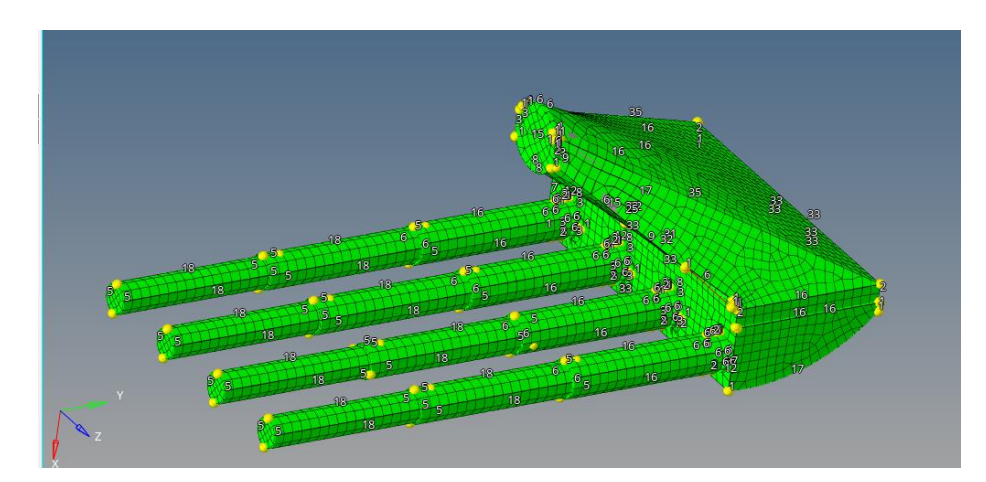

Una vez mallada la lámina se tiene que generan las entradas y las salidas CFD del múltiple de admisión en este caso 1 entrada y 4 salidas, una vez generadas se las designa en el modelo como se observa en la Figura 18.

## **Figura 18.**

Designación entrada y salidas múltiple de admisión variable 57cm.

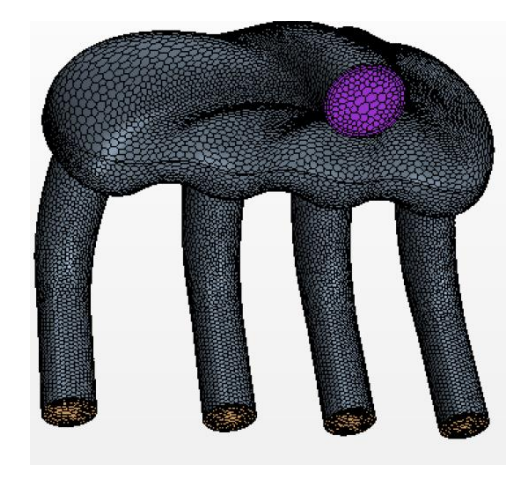

Con el modelo designado se realiza el mallado CFD el cual realiza la malla del volumen por el cual se desplaza el fluido, al generar este mallado se genera la capa limite y el volumen interno como se aprecia en la Figura 19.

## **Figura 19.**

Mallado CFD múltiple de admisión variable 57cm.

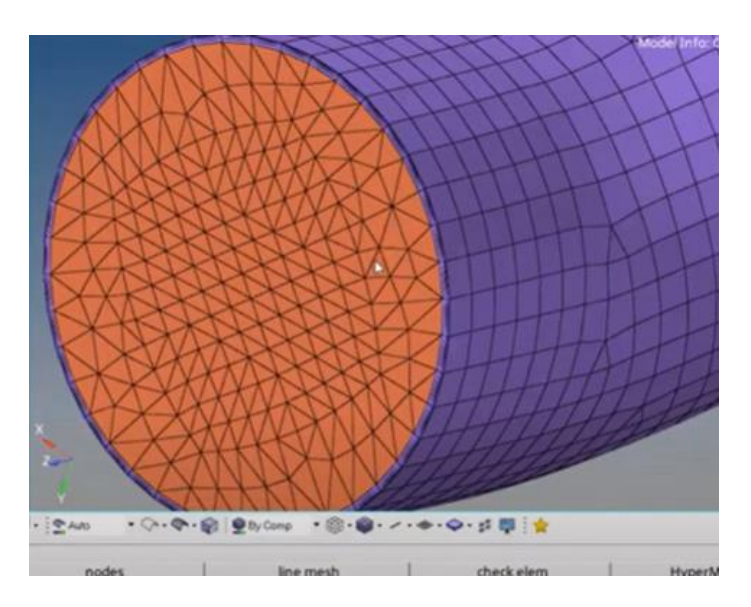

Finalmente se debe asignar el tipo de simulación que se realiza, en este caso estática, también se debe asignar los valores ambientales en este caso la temperatura, humedad y presión atmosférica de la ciudad de Quito, se designa los valores a la entrada del múltiple los cuales serán los flujos de aire según el rango de rpm que se está analizando ah este parámetro se le debe incluir la gravedad ya que esta afecta al flujo y finalmente el fluido en este caso aire húmedo que se encuentra en el software por defecto, cargados los parámetros se puede realizar la simulación y posteriormente analizar los resultados obtenidos como se observa en la Figura 20.

### **Figura 20.**

Resultado múltiple de admisión variable 27cm.

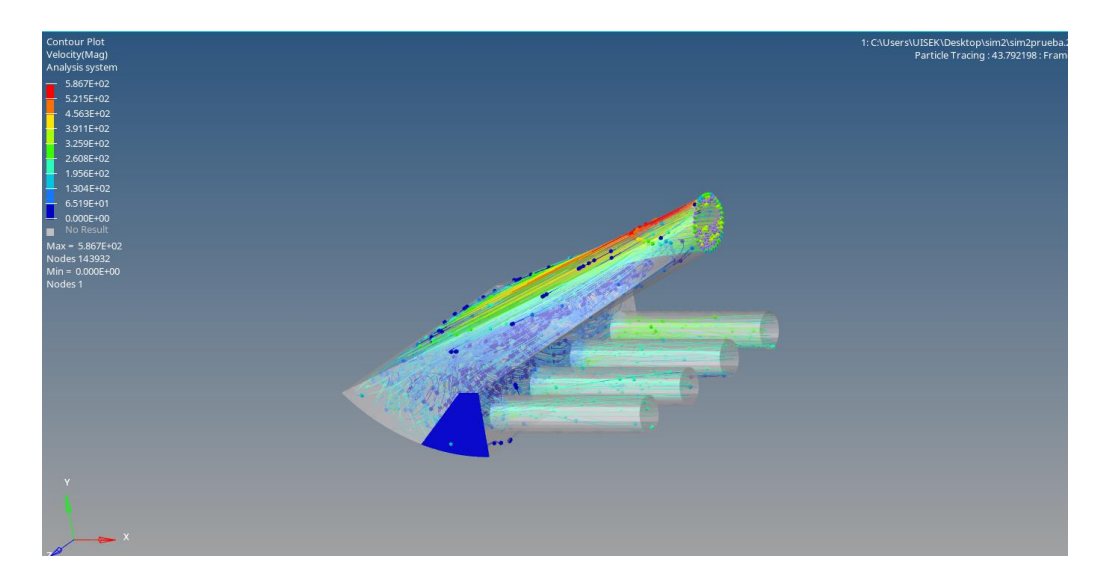

## *Resultados.*

Los cálculos utilizando las ecuaciones de la teoría RAM de Chrysler y la teoría de resonancia de Helmholtz son indispensables ya que estos entregan las medidas que deben tener los conductos del múltiple de admisión para obtener el efecto de sobrealimentación, por tal motivo se realizaron estos cálculos en bajas, medias y altas rpm y buscando que las medidas de ambas teorías para cada rango de revoluciones sean iguales aprovechando así los beneficios de ambas ondas, obteniendo así los resultados de la Tabla 6.

### **Tabla 6.**

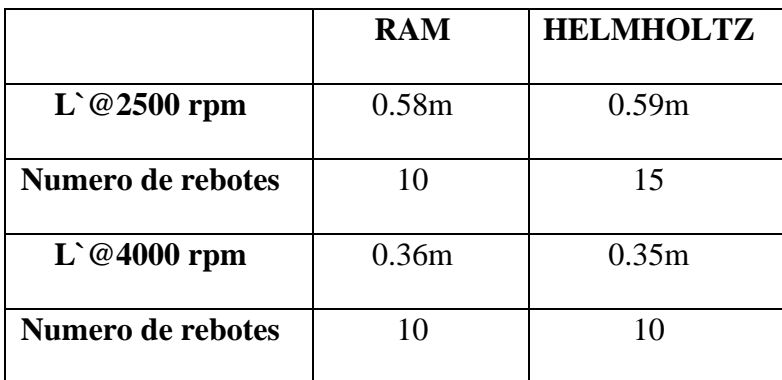

*Resultados cálculos teoría Ram y de resonancia de Helmholtz.*

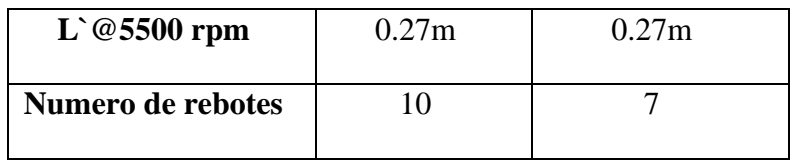

Con el software de simulación de motores LOTUS se realizó el diseño del motor con todos sus parámetros de fábrica y se corrió la simulación obteniendo sus curvas características las cuales se compararon con las del manual del fabricante obteniendo el resultado de la Figura 21.

#### **Figura 21.**

*Comparación curvas características motor BAH (simulación LOTUS vs. Fabricante).*

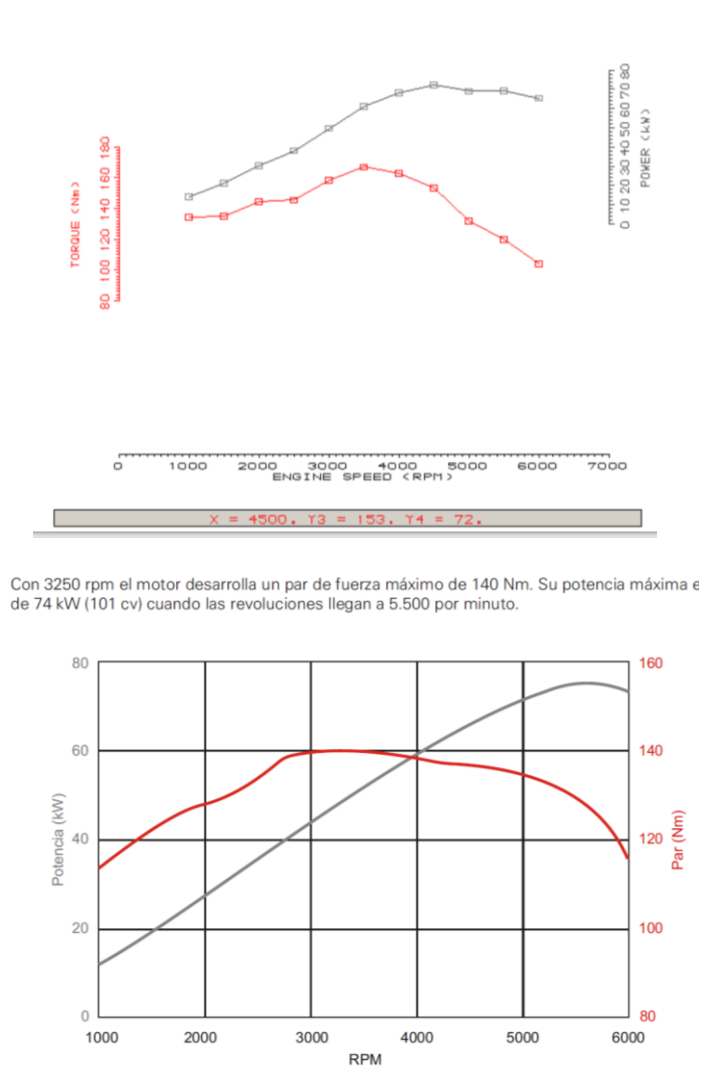

30 Una vez que se ha comprobado que los resultados obtenidos son muy cercanos a los que se declara de fabrica se realiza la simulación con las tres distintas medidas de los conductos del

múltiple de admisión, obteniendo así los resultados que muestran la diferencia tanto en el Torque, Potencia y eficiencia volumétrica del motor con el múltiple de admisión estándar (STD) y con el múltiple de admisión variable (AV) como se puede ver en la Tabla 7 y las Figuras 22 a la 23.

### **Tabla 7.**

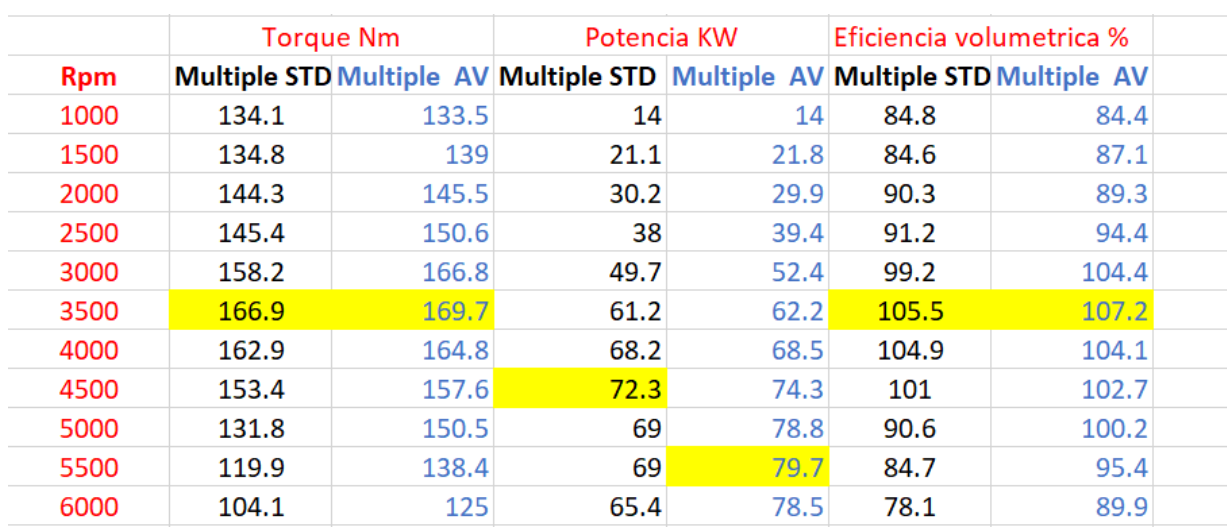

*Resultados textuales motor BAH con múltiple estándar Vs. Múltiple variable*

## **Figura 22.**

*Comparación curva de torque motor BAH con múltiple estándar Vs. Múltiple variable*

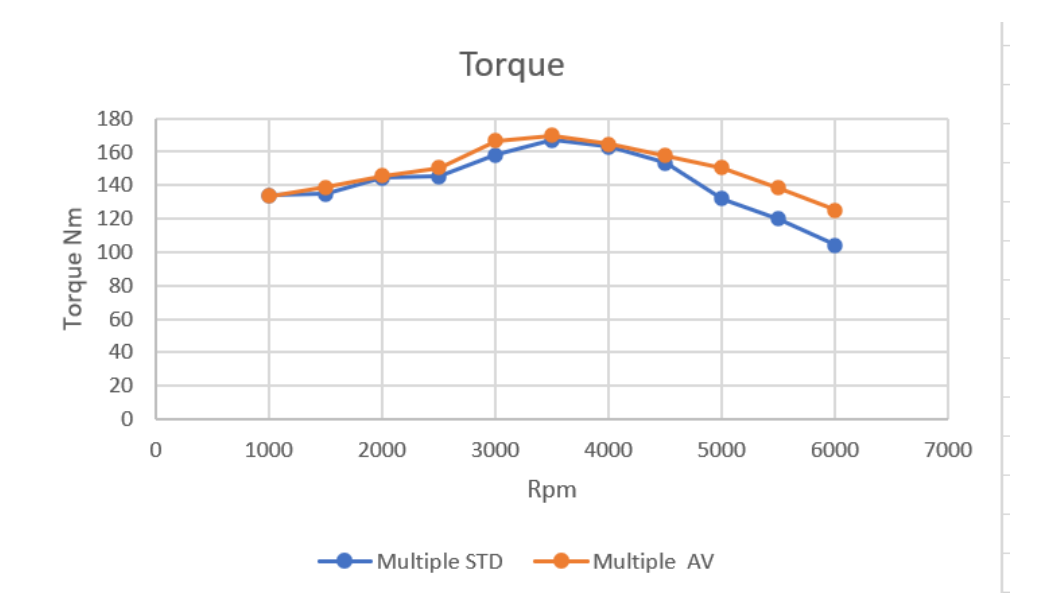

### **Figura 23.**

*Comparación curva de potencia motor BAH con múltiple estándar Vs. Múltiple variable*

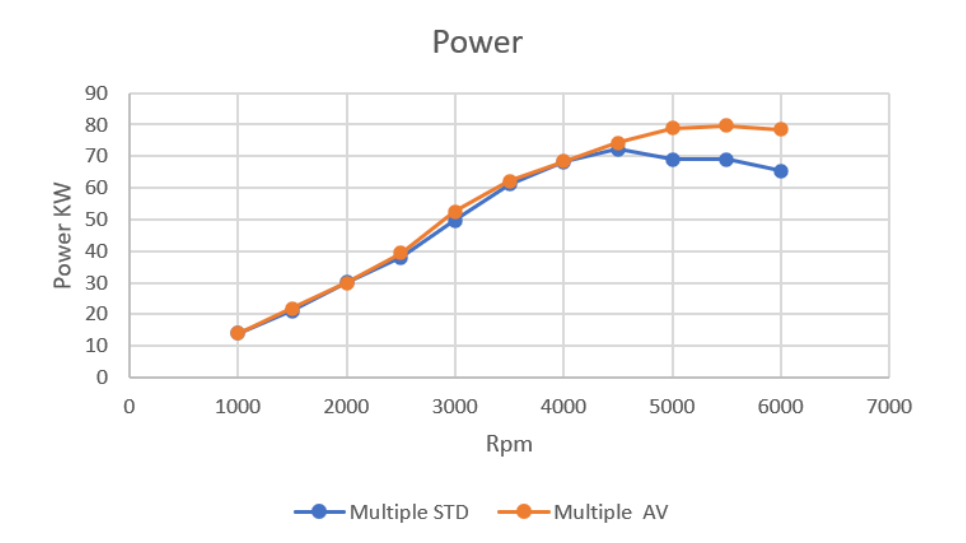

En el análisis CFD mediante Acusolve se obtuvo como resultado el flujo por el interior del diseño realizado para el múltiple de admisión variable, este flujo del fluido el cual en este caso se trata de aire húmedo permite tener una idea clara de lo que pasa en el interior del múltiple como se puede observar en la Figura 24 y las velocidades en el flujo del aire la cual ingresa con 20 m/s aumentando hasta 58 m/s en la entrada del plenum, disminuyendo en el plenum a cerca de 6 m/s y aumentando de forma similar en cada conducto de admisión llegando a cerca de 32 m/s como se observa en la Figura 25.

### **Figura 24.**

*Flujo al interior del múltiple de admisión variable*

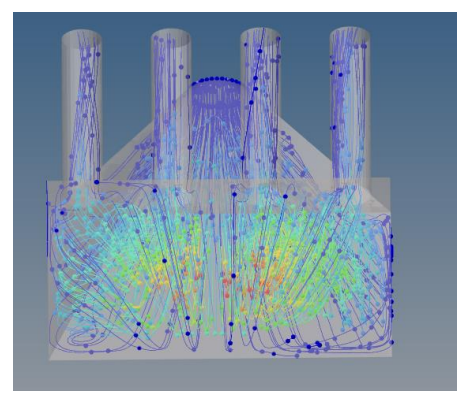

#### **Figura 25.**

*Velocidad del aire al interior del múltiple de admisión variable.*

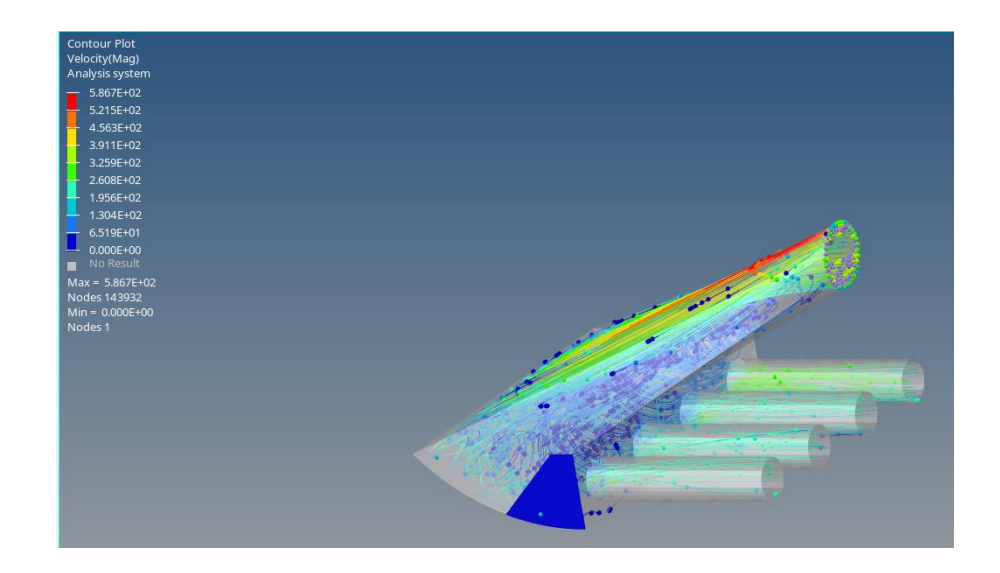

#### *Discusión.*

Analizando los resultados obtenidos del software de simulación de motores LOTUS se logra evidenciar que la curva de torque generada usando el múltiple de admisión variable es mucho más lineal que la curva con el múltiple de admisión original del motor como se puede observar en la Figura 26, al analizar los datos de la tabla 7 en la sección de resultados se observa dos cambios muy marcados los cuales se dan desde las 1000 rpm hasta las 4000 rpm y los que se dan desde las 4500 rpm hasta las 6000 rpm. En la primera sección se tiene ganancias menores de unos 5 hasta 9 Nm pero una curva mucho más plana esto se debe a que el múltiple original del motor fue diseñado para entregar su mejor desempeño en el rango de 2500 a 4500 rpm, aun así con el múltiple de admisión variable se logro mejorar las prestaciones y tener una entrega de torque mas lineal en esta sección, de igual forma las mejoras se ven limitadas por el espacio físico del compartimiento motor ya que no permite aumentar la longitud de los conductos para así obtener un mejor desempeño en este rango.

En cuanto a la segunda sección la cual encierra el rango de 4500 a 6000 rpm se observa ganancias cercanas a 21 Nm lo que equivale a un aumento de alrededor del 12% del torque

original del motor.

## **Figura 26.**

*Comparación curva de torque motor BAH con múltiple estándar Vs. Múltiple variable*

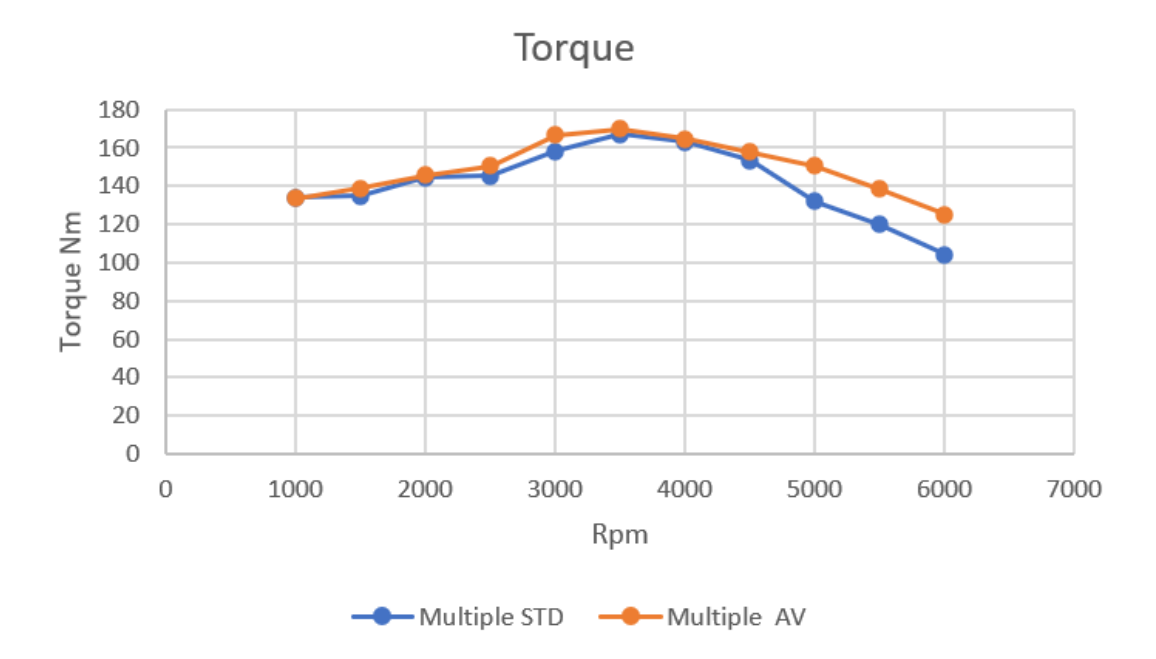

Estos datos son similares a los obtenidos en el estudio titulado " Análisis del cambio en la longitud del múltiple de admisión y desarrollo de un múltiple de admisión variable" (Potul et al., 2014) en el cual se realiza la simulación de un motor KTM 200cc con el simulador de motores LOTUS, como se puede ver en la Figura 27 la diferencia en el torque según la longitud de los ductos de admisión.

### **Figura 27.**

*Comparación curva de torque con diferentes medidas de admisión motor KTM*

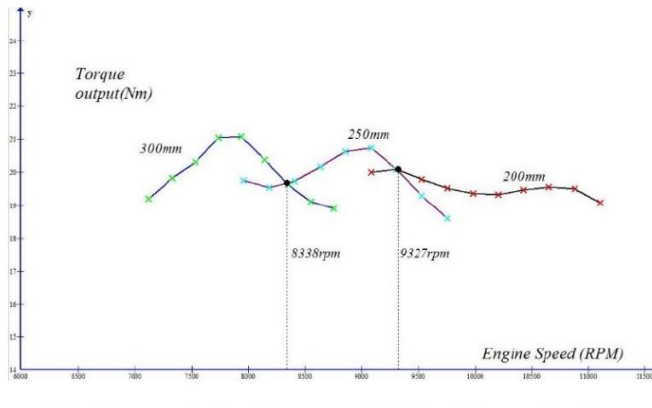

Fig.8. Comparison of torque output for different lengths 200mm, 250mm and 300mm

Al analizar los resultados obtenidos en cuanto a la potencia del motor tenemos una mejora visible a partir de las 4500 rpm, con esta notable mejora de la potencia la curva se mantiene de forma sostenida hasta las 6000 rpm en donde empieza a disminuir como se observa en la Figura 28, este resultado va acorde a los resultados obtenidos en el torque ya que los cambios más significativos se dieron en el mismo rango de revoluciones aunque también se observó un ligero aumento en la zona de bajas rpm, pero al ser aumentos menores y estar en la zona baja de revoluciones no afectan significativamente la potencia.

#### **Figura 28.**

#### *Comparación curva de potencia motor BAH con múltiple estándar Vs. Múltiple variable*

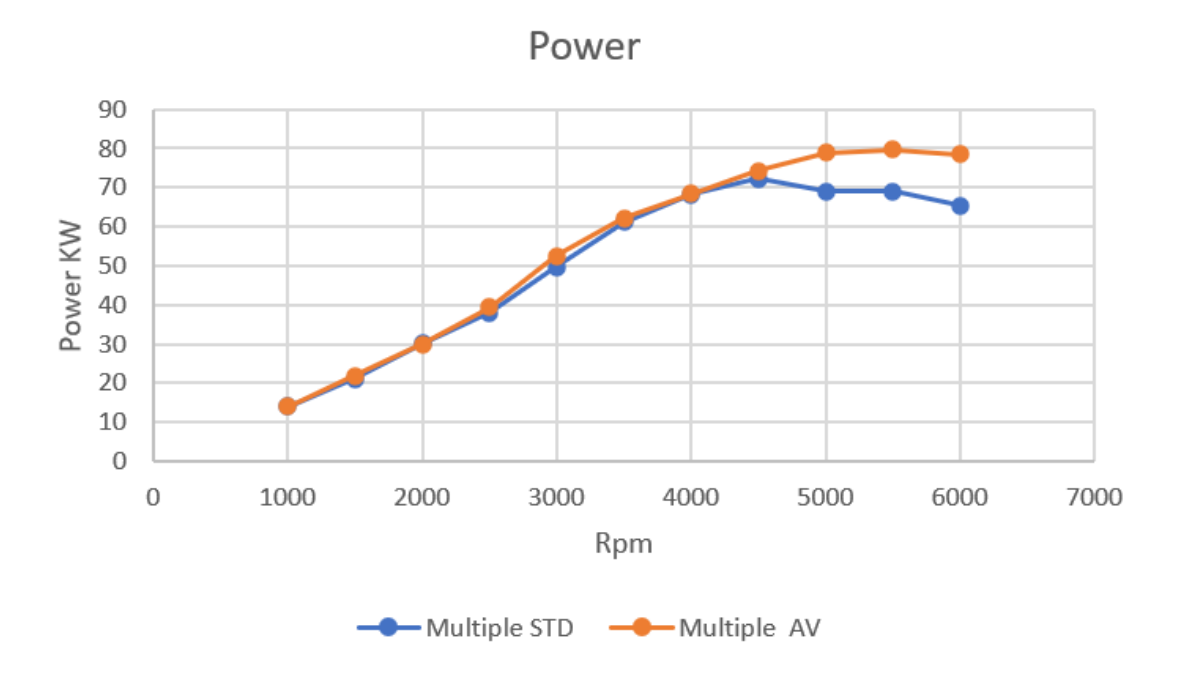

La potencia máxima con el múltiple de admisión estándar se encuentra a 4500 rpm siendo 72 KW y a estas mismas rpm el múltiple de admisión variable nos entrega 74 KW siendo un aumento del 3%, pero las ganancias más significativas se dan a las 5500 rpm alcanzando la potencia máxima de 79.7 KW lo que

se traduce en un aumento del 11% de potencia y a 6000 rpm se observa la mayor diferencia con respecto al múltiple de admisión original ya que este entrega 65.4 KW y el múltiple de admisión variable entrega 78.5 KW, obteniendo una diferencia de 13.1 KW lo que representa el 18% de la potencia original como se puede observar en la Tabla 8.

#### **Tabla 8.**

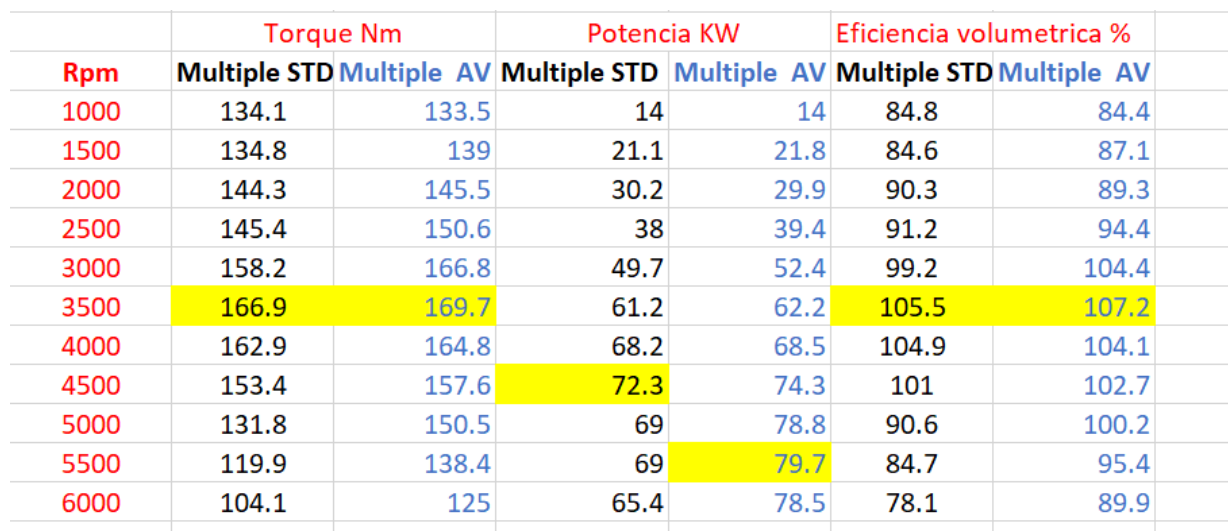

*Resultados textuales motor BAH con múltiple estándar Vs. Múltiple variable*

En cuanto a la eficiencia volumétrica se tiene un máximo de 107% a 3500 rpm teniendo un efecto de sobrealimentación a partir de las 3000 rpm hasta las 5000 rpm en donde todos los valores se encuentran por encima de 100% y la mayor diferencia entre el múltiple de admisión original y el múltiple de admisión variable se da a las 6000 rpm siendo de 11.8% como se observa en la tabla 8. La literatura indica que con la aplicación de la teoría RAM o el resonador de Helmholtz es viable obtener hasta un máximo de 25% de efecto de sobrealimentación, pero hay factores de diseño del motor diferentes a los del múltiple de admisión que influyen en este porcentaje, como cantidad de válvulas, diámetros de las válvulas, ángulo y diámetro de la tobera de admisión. (Browne, 1914)

Observando el diseño realizado en CAD se puede ver que el múltiple de admisión variable busca una mayor simetría entre la entrada de aire donde se ubica el cuerpo de aceleración electrónico y las cuatro

salidas a diferencia del múltiple original del motor el cual cuenta con una entrada lateral junto al cilindro cuatro y un plenum de geometría constante, de igual forma los ductos de las salidas cuentan con una curvatura pronunciada entorpeciendo el flujo de aire este diseño se puede apreciar en la Figura 29.

### **Figura 29.**

*Múltiple de admisión original BAH 1.6l 8 válvulas.*

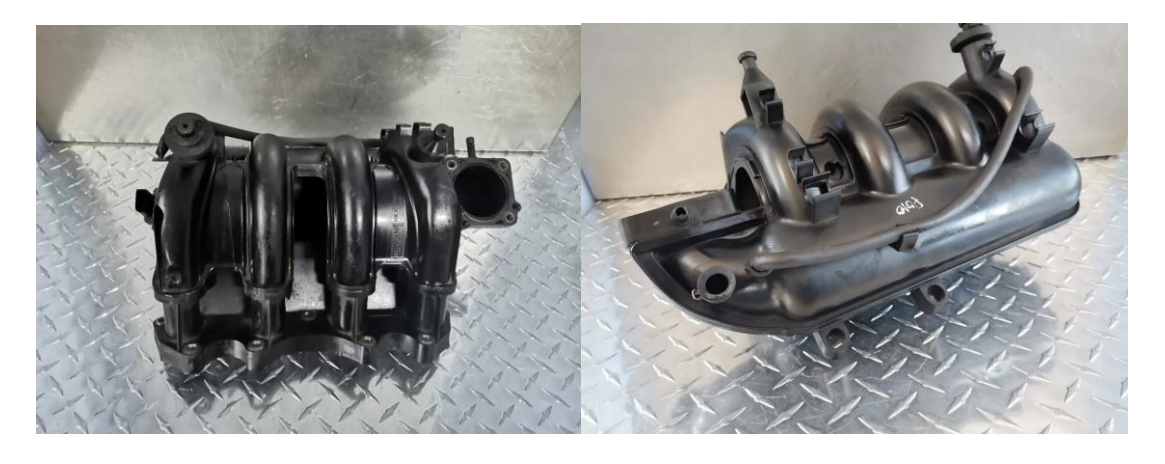

Otra ventaja del diseño del múltiple de admisión variable en CAD es la de verificar que su fabricación se pueda llevar a cabo por los métodos de manufactura existente y que estos no sean de alto costo para que la implementación de la pieza sea factible, así como también identificar puntos críticos en la seguridad y tomar acciones sobre los mismo y finalmente que su ensamble se pueda realizar sin una mayor complejidad como se puede observar en la Figura 30.

#### **Figura 30.**

*Despiece múltiple de admisión variable Volkswagen BAH 1.6l 8 válvulas.*

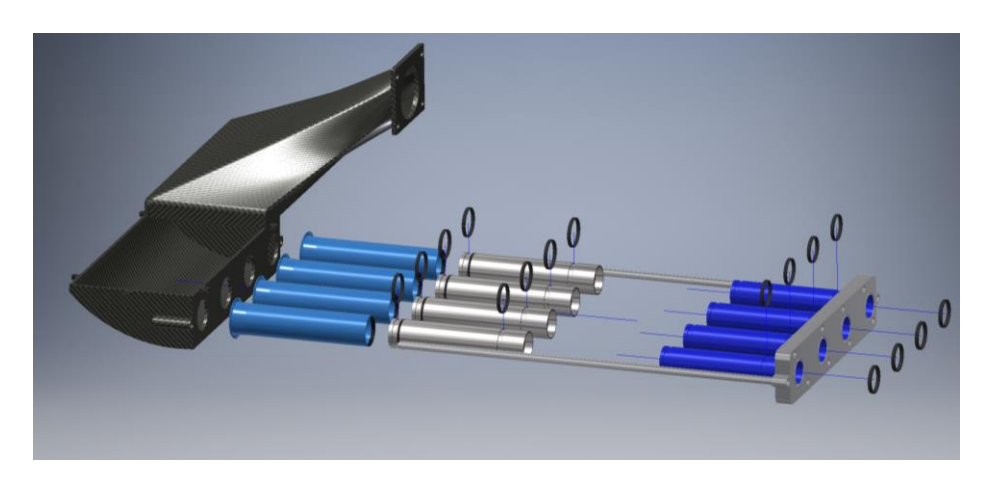

Este diseño de múltiple de admisión es muy similar al usado en otros desarrollos como el del trabajo titulado "diseño y análisis CFD del múltiple de admisión para el motor Honda 250RR"(SESHADRI, 2015), los cuales se enfocan en una distribución muy uniforme del flujo de aire a todos los ductos del múltiple, por lo que su entrada es central y los ductos del múltiple son totalmente rectos, en el caso del trabajo anteriormente citado se trata de un múltiple de admisión estático, pero gracias a su diseño y correcta distribución de flujo entrego muy buenos resultados tanto en las simulaciones CFD como en las pruebas realizadas en el flujómetro, mostrando así que este diseño cumple con su objetivo de mejorar el flujo al interior del múltiple de admisión.

Para el análisis de los resultados de la simulación CFD realizada en el programa Acusolve de Altair, se ha enfocado en dos parámetros con los cuales se puede tener una idea clara de lo que pasa con el flujo de aire al interior del múltiple de admisión variable diseñado, estos parámetros son la velocidad y la presión. Como se ha estudiado en diferentes literaturas y trabajos relacionados la velocidad dentro de los conductos es fundamental para realizar una mezcla más homogénea del aire-combustible dentro del cilindro (Pozo y Cabezas, 2014). En el caso del múltiple de admisión variable diseñado el cual se muestra en la Figura 31 se observa que con una velocidad de entrada de 15 m/s se obtiene una salida muy pareja en los cilindros 1,2 y 3 de aproximadamente 26 m/s y para el cilindro 4 la velocidad es un poco mayor siendo cercana a los 30 m/s, este pequeño aumento se da ya que el ducto del cilindro 4 se encuentra pegado a la pared del plenum, esto no puede cambiarse por el espacio físico del compartimiento motor.

### **Figura 31.**

*Velocidad del aire al interior del múltiple de admisión variable.*

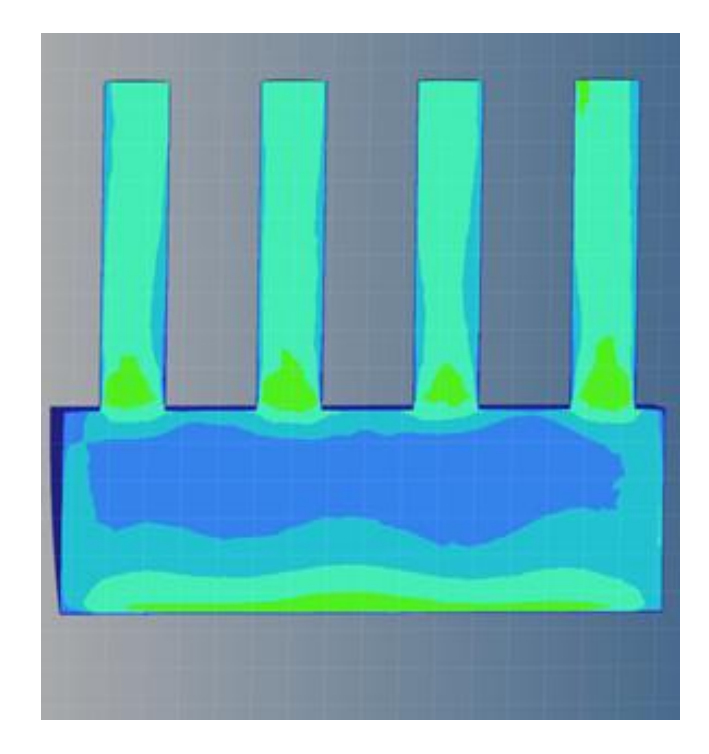

Analizando el flujo al interior del múltiple de admisión variable se puede observar que es un flujo bastante laminar con muy pocas zonas turbulentas lo que ayuda al aumento de la velocidad de salida y que no se creen zonas de vacío como se puede observar en la Figura 32. Como indica la investigación "Trucaje de cabezote para competición" (Carrera, 2016), el aumento de la velocidad de alrededor de 22 m/s contribuye a un aumento del volumen de llenado en el cilindro, así como el tener un flujo laminar en el múltiple de admisión permite utilizar otros acabados en las toberas de admisión como dimple ports, para así obtener el efecto swirl al momento de que la mezcla entre al cilindro teniendo la mayor eficiencia posible y una mayor potencia.

### **Figura 32.**

*Flujo del aire al interior del múltiple de admisión variable.*

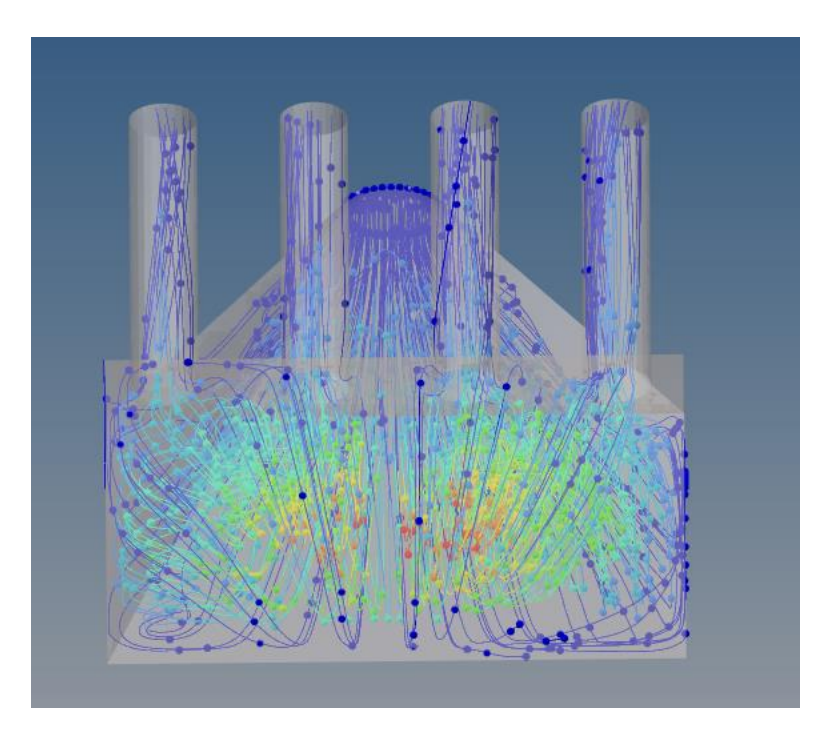

El otro parámetro analizado mediante CFD es la presión ya que como se muestra la literatura una mayor diferencia entre la presión de entrada y la presión en los ductos de admisión resulta en un mejor llenado de los cilindros como se puede observar en la Figura 33, algunos factores que afectan a este cambio son la geometría del ducto y su medida, por lo que esta selección afecta a las ondas depresivas y de expansión dentro del múltiple. (Ali,Kantchev y Salah,2011).

## **Figura 33.**

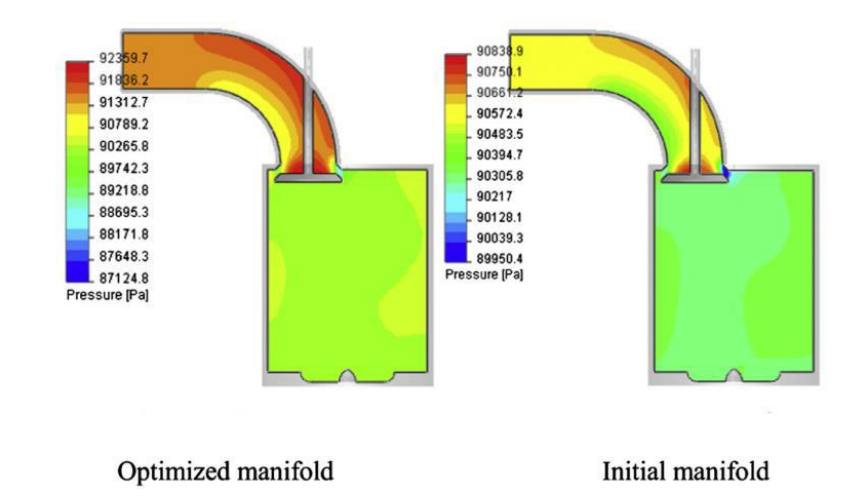

*Diferencia de llenado según la depresión existente.*

Al observar los datos obtenidos en la simulación CFD se puede comprobar que en la entrada de la admisión se tiene una presión de 0.7 atm, la cual llega a subir al interior del plenum a cerca de 1.1 atm y disminuye de forma muy pareja en los 4 ductos de la admisión a cerca de -0.2 atm como se observa en la Figura 34, esto significa una diferencia de presión de 0.9 atm lo que definitivamente representa un diseño efectivo del múltiple de admisión, mejorando el llenado de los cilindros.

### **Figura 34.**

*Resultados de presión simulación CFD.*

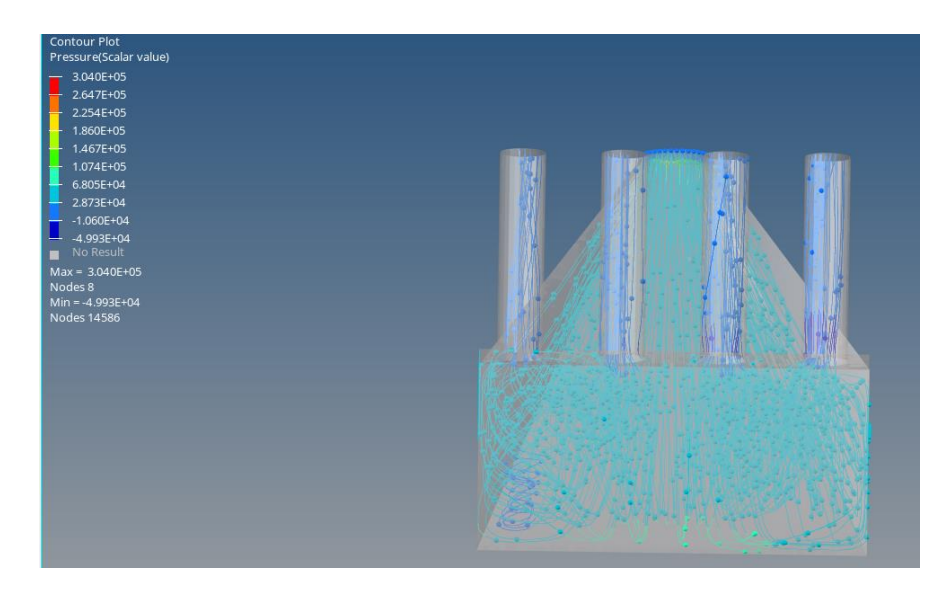

#### **Conclusiones.**

Se diseño el múltiple de admisión variable para el motor Volkswagen BAH 1.6l 8 válvulas el cual es el tren de potencia de muchos modelos de la marca, para lo cual se efectuó los cálculos para las longitudes necesarias de los ductos de admisión según cada rango de revoluciones, basado en la teoría de diseño de múltiples de admisión, tanto la teoría Ram como el resonador de Helmholtz, para esto se efectuaron medidas a ciertas partes del motor y se utilizaron los parámetros necesarios entregados por el fabricante en sus fichas técnicas, obteniendo las longitudes de los ductos de admisión para cada rango de revoluciones, dato que servirá para el resto de simulaciones y análisis.

La elaboración del motor en el software de simulación de motores LOTUS entrego resultados sumamente necesarios sobre el posible desempeño de un múltiple de admisión variable para este modelo de motor, estos resultados muestran una mejora en el torque de hasta un 12%, un aumento de potencia de hasta un 18% y una eficiencia volumétrica máxima de 107.2%. todas estas mejoras se observan del rango medio hasta altas Rpm, por lo que se concluye que la hipótesis se cumple de manera parcial ya que, si bien la curva de torque y potencia son mucho mas lineales, solo se obtiene mejoras importantes en el rango de medias y altas revoluciones, manteniendo el resto de parámetros muy cercanos a los originales. Esto se debe al propio diseño del múltiple de admisión original, el cual se creo para otorgar su máximo de prestaciones en dicho rango de Rpm y lo logra de forma satisfactoria.

Mediante el software CAD Inventor se realizo el modelo del múltiple de admisión variable, logrando identificar posibles complicaciones tanto en la idea del diseño como en la fabricación por lo que se realizo las debidas correcciones, de igual forma se verifica que el diseño realizado se pueda manufacturar con métodos existentes y no sea demasiado complejos para no incrementar el costo de la pieza de forma significativa, así como los materiales idóneos y finalmente la facilidad de ensamblaje.

42

Realizando el análisis de los resultados obtenidos de la simulación CFD realizada en Acusolve del múltiple de admisión variable se puede determinar que el diseño realizado cumple con la correcta distribución del flujo de aire a los cuatro cilindros de forma igualitaria, siendo un punto fundamental para lograr un mejor desempeño del motor, de igual forma mediante el análisis de las velocidades y cambios de presión existentes en el múltiple de admisión variable se cuenta con un flujo laminar muy ordenado con muy pocos puntos con pequeñas turbulencias, lo que ratifica el correcto funcionamiento del diseño realizado.

#### **Recomendaciones**

Se recomienda realizar un estudio de materiales para determinar la mejor opción tanto para el múltiple como sus sellos, tomando en consideración la seguridad y los costos de fabricación.

Se recomienda diseñar y analizar el múltiple de escape en base a los cambios realizados con el múltiple de admisión variable.

Se recomienda generar el diseño del sistema electrónico encargado del movimiento del múltiple de admisión basado en las Rpm, se debe considerar implementar un sistema de emergencia en caso de la falla de un sello, cerrando el múltiple de admisión a su menor longitud donde sellara el sistema con el sello de emergencia y encender una luz de advertencia para el conductor sobre la falla del sistema.

#### **Bibliografía.**

- AG, V. (2011). *VW Fox 2004+ - 4-cylinder fuel injection engine BJA BAH BPA BLH CCRA CFZA - Get Free.pdf*.
- Browne, A. B. . (1914). *The intake manifold*. *9*, 332–350.

Cars, L. (2001). *LOTUS engine simulator*.

G, B. J., & Jadhav, N. P. (2016). *Effect of Variable Length Intake Manifold on Performance of IC Engine*. *5*(5), 47– 52.

Gil, M. (2004). *El motor de combustion interna*. 1–147.

- Morais, S. De, Jaqueline, H., Queiroz, M., & Brasil, C. (2019). Effects of variable ‑ volume Helmholtz resonator on air mass flow rate of intake manifold. *Journal of the Brazilian Society of Mechanical Sciences and Engineering*, *5*. https://doi.org/10.1007/s40430-019-1566-5
- Potul, S., Nachnolkar, R., & Bhave, S. (2014). Analysis Of Change In Intake Manifold Length And Development Of Variable Intake System. *International Journal of Scientific & Technology Research*, *3*(5), 223–228.

SESHADRI, S. (2015). *Design and Cfd Analysis of the Intake Manifold for the*. *August*, 157.

Anubhav, T. V. (2 de 5 de 2021). *Jstore*. Obtenido de https://www.jstor.org/stable/26897920?readnow=1&seq=2#metadata\_info\_tab\_contents

(Patil, n.d.) (Vaughan, 2009)

- Anubhav, T. V. (2 de 5 de 2021). *Jstore*. Obtenido de https://www.jstor.org/stable/26897920?readnow=1&seq=2#metadata\_info\_tab\_contents
- Patil, R. (s.f.). *altairuniversity*. Obtenido de https://altairuniversity.com/analysis/cfd/efficient-cfd-meshingworkflow/
- Vaughan, A. (2009). *youtube*. Obtenido de https://www.youtube.com/watch?v=uxqyycAOSGo

**ANEXO 1.** Cálculos longitud de ductos de admisión a 4000 y 5500 rpm.

**Calculo con teoría RAM de Chrysler a 4000 rpm.**

Rpm a rps.

Rps= 4000/60= 66.666

Rps a grados por segundo $(^{\circ}/s)$ .

 $\degree$ /s= 66.666\*360= 24000

Vac= 720-205= 515º.

Formula:

$$
L = Vs * (\frac{Vac}{rps * 360})
$$
  

$$
L = 342.9 \, m/s * (\frac{515^{\circ}}{24000^{\circ}/s})
$$
  

$$
L = 7.36m
$$

 $L^{\sim} = L/2 = 3.68$ m

Esta medida es físicamente imposible de colocar dentro del automóvil por lo que se la debe dividir para un factor el cual representara el número de rebotes que realizara la onda antes de regresar el momento de apertura de la válvula esta cantidad debe ser la menor posible para así evitar perder el efecto de sobrealimentación, en el caso de nuestro compartimento de motor la medida máxima posible es de 0.6m, por lo que el factor seleccionado es 10.

L`/10=0.36m

#### **Calculo con resonador de Helmholtz a 4000 rpm.**

$$
t=\frac{515^{\circ}}{24000^{\circ}/s}=0.0214s
$$
  
\n
$$
f=\frac{1}{0.0214s}=46.60Hz.
$$
  
\nC= 342.9 m/s  
\nA=0.00246 m<sup>2</sup>  
\nCR= 10,8:1  
\nVd= 0.001598 m<sup>3</sup>

Fórmula de resonador de Helmholtz:

$$
f = \frac{c}{2\pi} \sqrt{\frac{A * 2 * (CR - 1)}{L * Vd * (CR + 1)}}
$$

Sustituyendo los datos:

$$
46.60 = \frac{342.9}{2\pi} \sqrt{\frac{0.00246 * 2 * (10.8 - 1)}{L * 0001598 * (10.8 + 1)}}
$$

Resolviendo la ecuación:

 $L=3.51m$ 

Esta medida es físicamente imposible por lo que de igual forma se divide para el numero de rebotes que realizaran las ondas en una medida físicamente posible, ya que deseamos aprovechar los beneficios de la sobrealimentación por la teoría RAM y la resonancia de Helmholtz, se divide los resultados para que esta medida sea lo más cercana entre ambas teorías.

 $L$  = 3.51/10= 0.35m.

#### **Calculo con teoría RAM de Chrysler a 5500 rpm.**

Rpm a rps.

Rps= 5500/60= 91.666

Rps a grados por segundo $(^{\circ}/\text{s})$ .

 $\degree$ /s= 91.666\*360= 33000

Vac= 720-205= 515º.

Formula:

$$
L = Vs * (\frac{Vac}{rps * 360})
$$
  

$$
L = 342.9 \, m/s * (\frac{515^{\circ}}{33000^{\circ}/s})
$$
  

$$
L = 5.35m
$$

 $L^{\sim}=L/2=2.67m$ 

Esta medida es físicamente imposible de colocar dentro del automóvil por lo que se la debe dividir para un factor el cual representara el número de rebotes que realizara la onda antes de regresar el momento de apertura de la válvula esta cantidad debe ser la menor posible para así evitar perder el efecto de sobrealimentación, en el caso de nuestro compartimento de motor la medida máxima posible es de 0.6m, por lo que el factor seleccionado es 10.

 $L'/10=0.27m$ 

#### **Calculo con resonador de Helmholtz a 4000 rpm.**

$$
t=\frac{515^{\circ}}{33000^{\circ}/s}=0.015s
$$
  

$$
f=\frac{1}{0.015s}=64.07Hz.
$$
  

$$
C=342.9 \text{ m/s}
$$
  

$$
A=0.00246 \text{ m}^2
$$

CR= 10,8:1

Vd=  $0.001598 \ m^3$ 

Fórmula de resonador de Helmholtz:

$$
f = \frac{c}{2\pi} \sqrt{\frac{A * 2 * (CR - 1)}{L * Vd * (CR + 1)}}
$$

Sustituyendo los datos:

$$
64.07 = \frac{342.9}{2\pi} \sqrt{\frac{0.00246 * 2 * (10.8 - 1)}{L * 0001598 * (10.8 + 1)}}
$$

Resolviendo la ecuación:

 $L=1.86m$ 

Esta medida es físicamente imposible por lo que de igual forma se divide para el numero de rebotes que realizaran las ondas en una medida físicamente posible, ya que deseamos aprovechar los beneficios de la sobrealimentación por la teoría RAM y la resonancia de Helmholtz, se divide los resultados para que esta medida sea lo más cercana entre ambas teorías.

 $L$  = 1.86/7 = 0.27m.

#### **ANEXO 2.**

*Resultados textuales y gráficos obtenidos en las simulaciones de la simulación de motores LOTUS.*

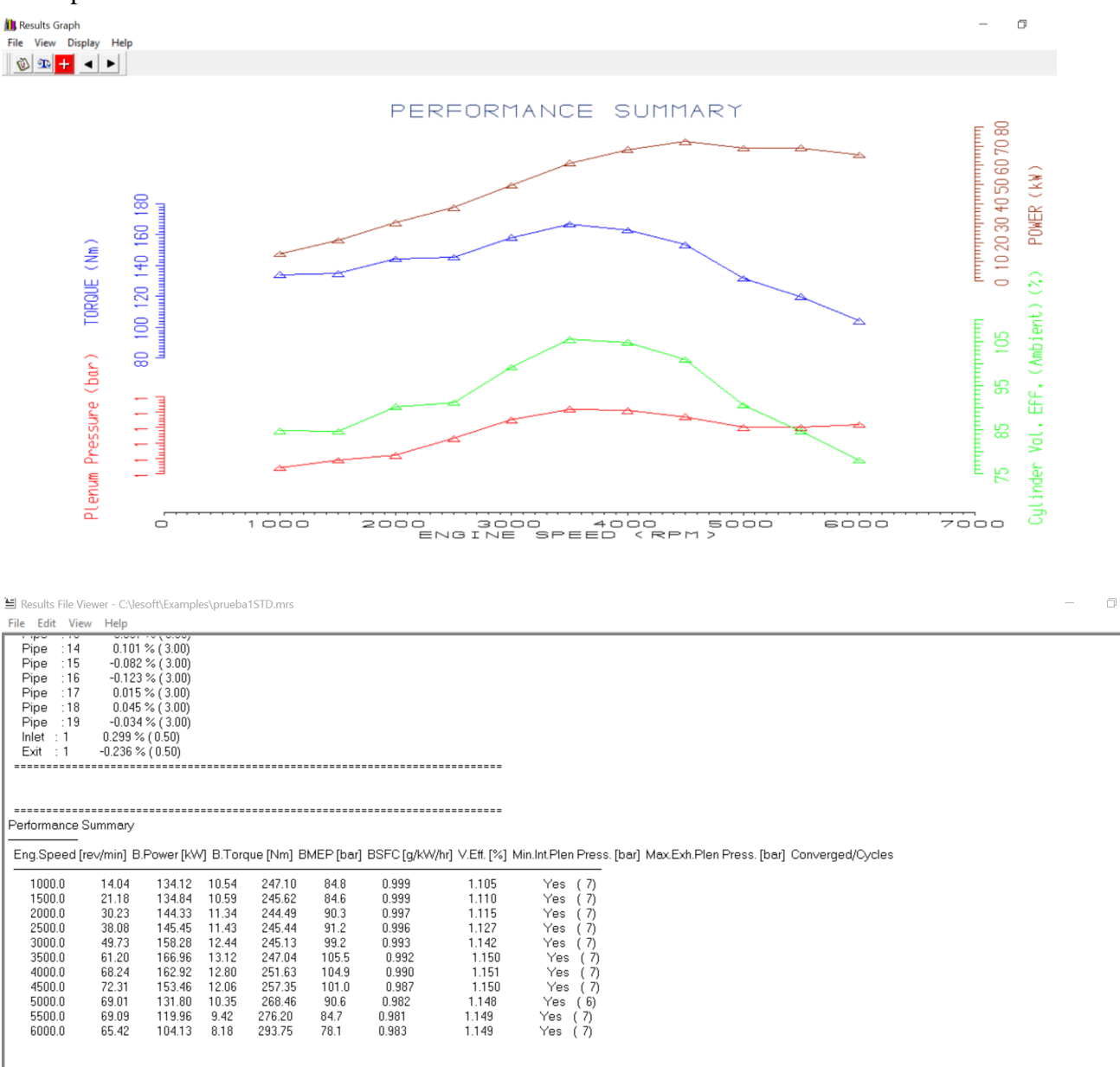

Multiple STD

Multiple sobrealimentado a 2500 rpm

E Results File Viewer - C:\lesoft\Examples\prueba58cm.mrs File Edit View Help Pipe : 15<br>Pipe : 16<br>Pipe : 17<br>Pipe : 18<br>Pine : 19  $\begin{array}{l} \n\text{18-p} \\
-0.197 \times (3.00) \\
-0.443 \times (3.00) \\
0.131 \times (3.00) \\
-0.034 \times (3.00) \\
0.082 \times (3.00) \\
0.082 \times (3.00) \\
\end{array}$ 

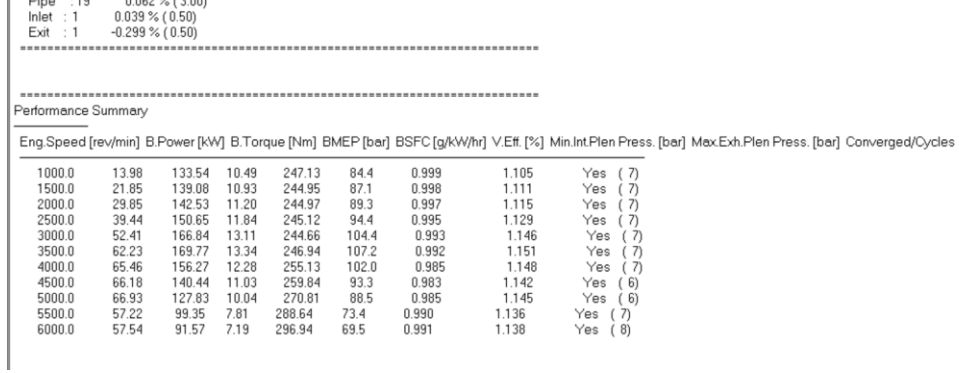

### Múltiple sobrealimentado a 4000 rpm

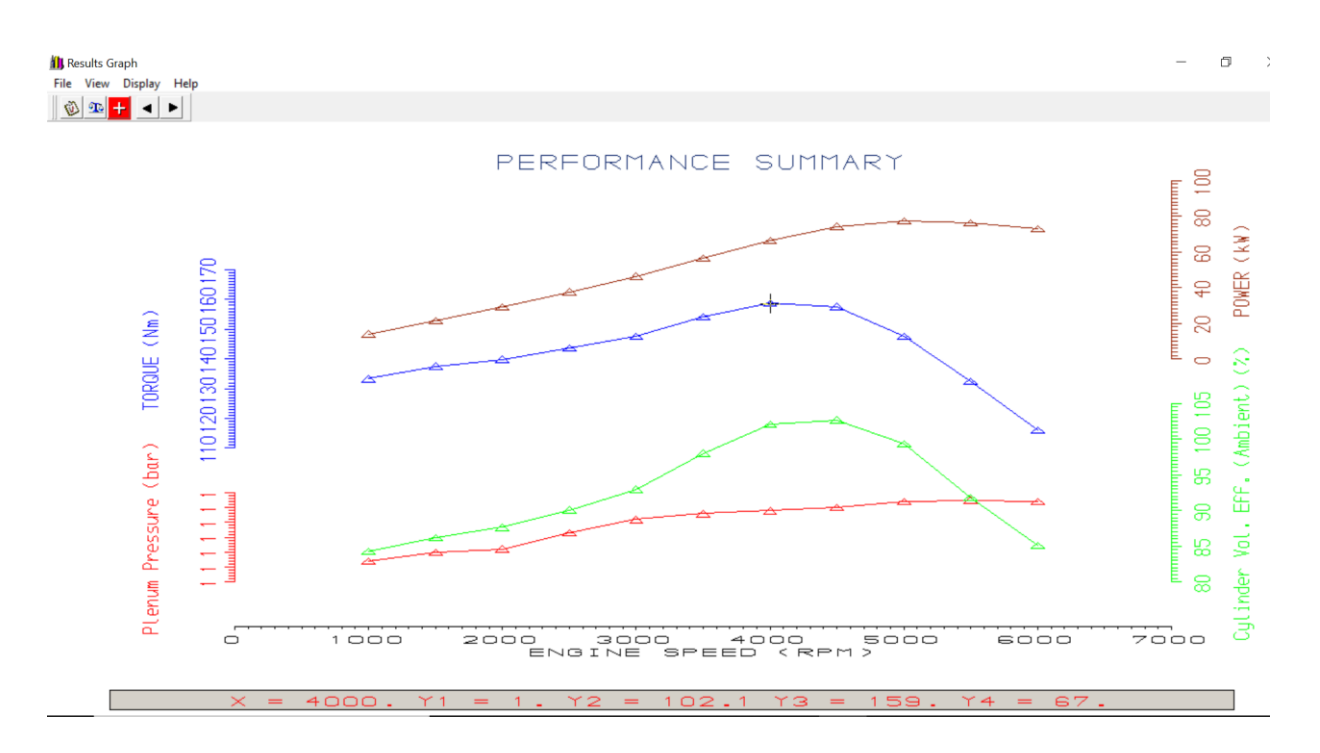

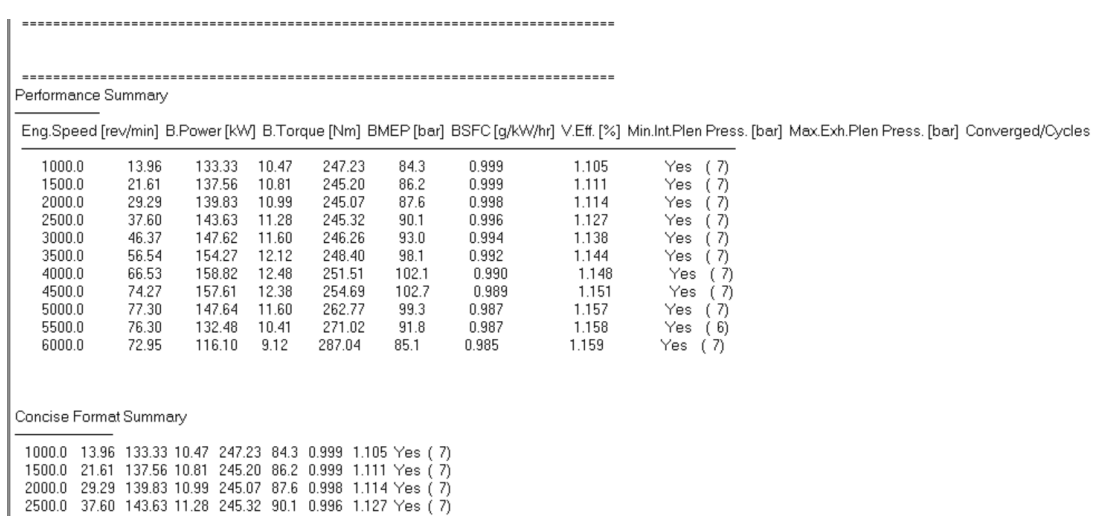

### Múltiple sobrealimentado a 5500 rpm

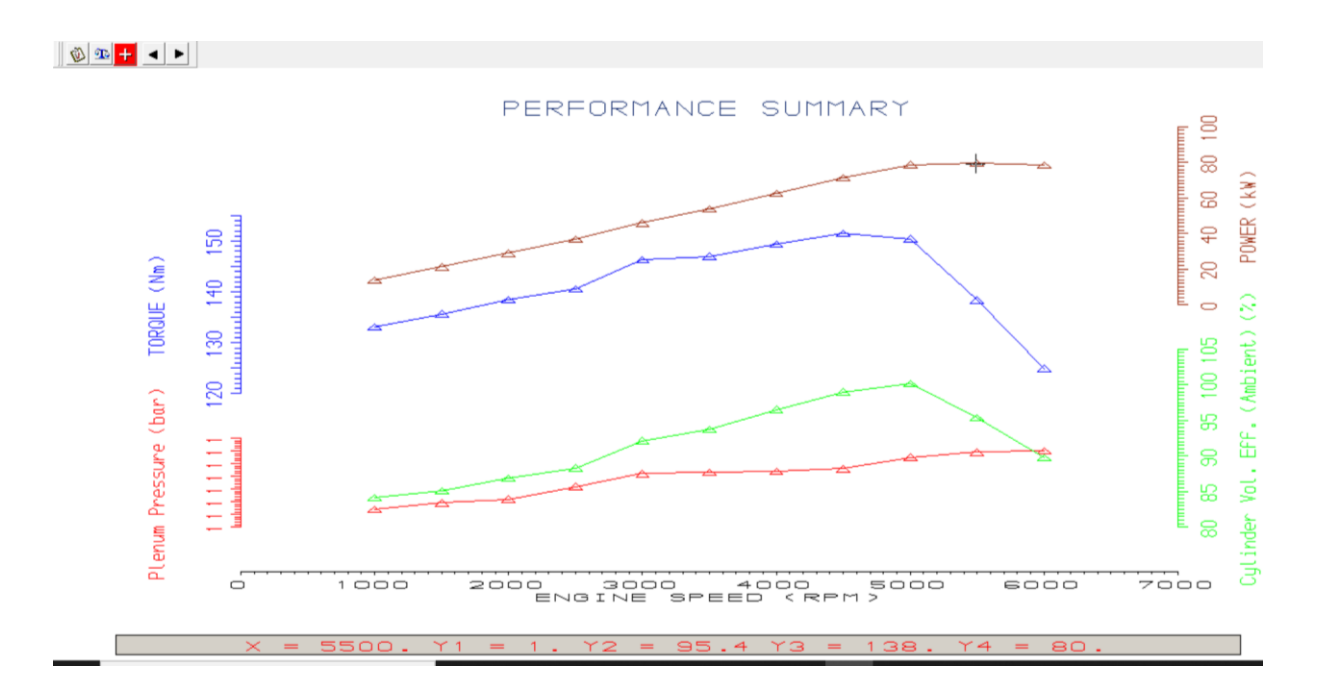

블 Results File Viewer - C:\lesoft\Examples\prueba27cm.mrs

File Edit View Help

Exit : 1  $-0.131 \times (0.50)$ 

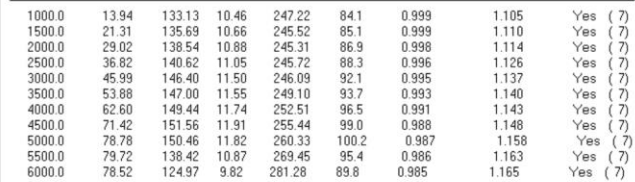

Concise Format Summary

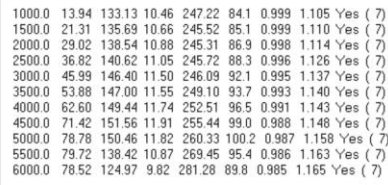

#### Comparación STD vs. 58cm

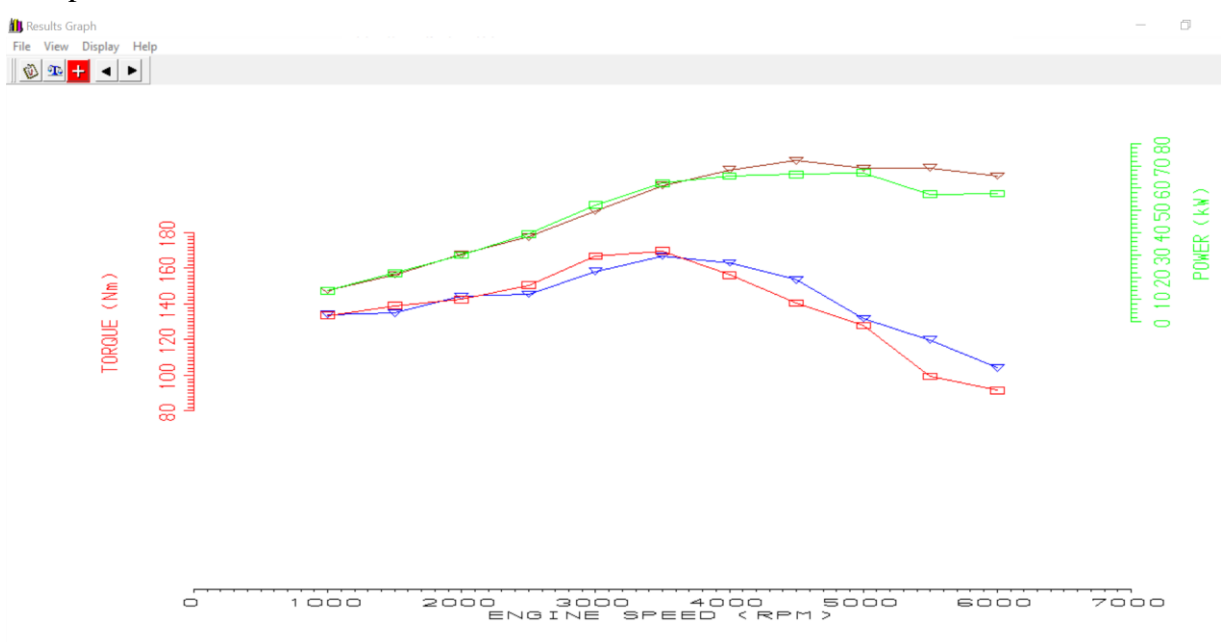

Comparación STD vs. 35cm

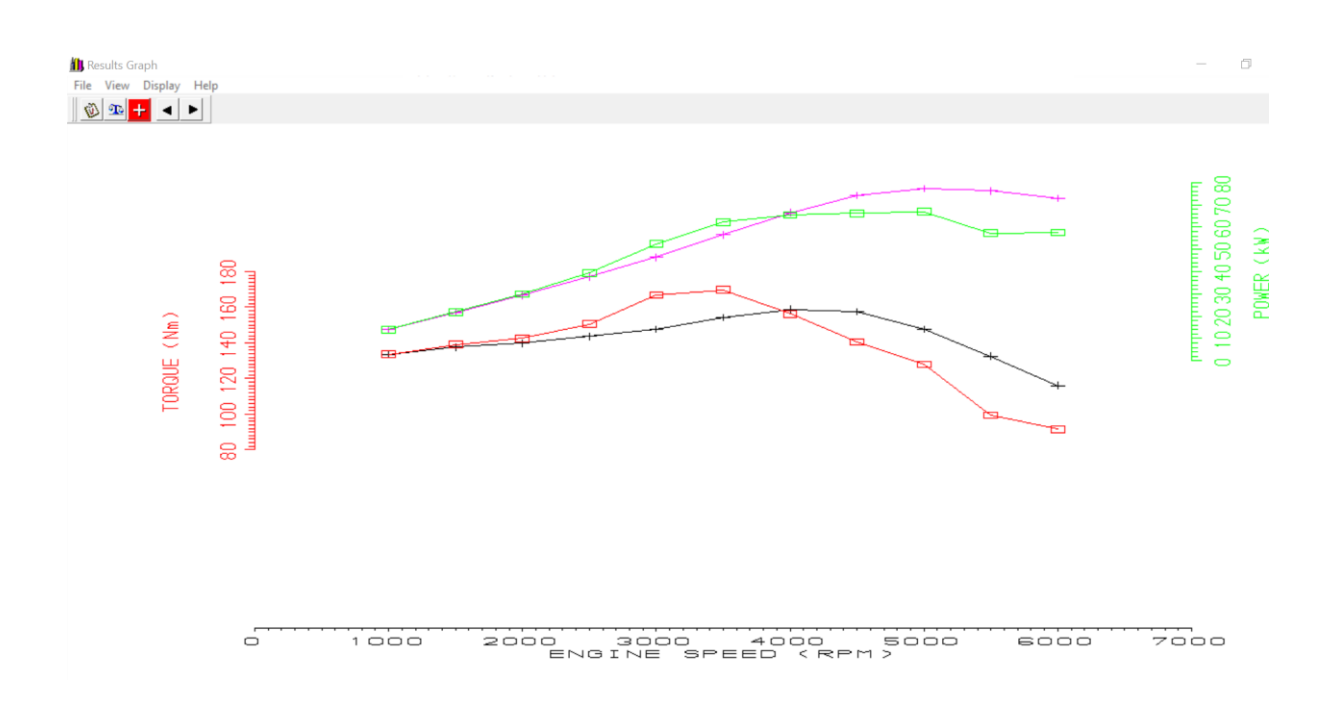

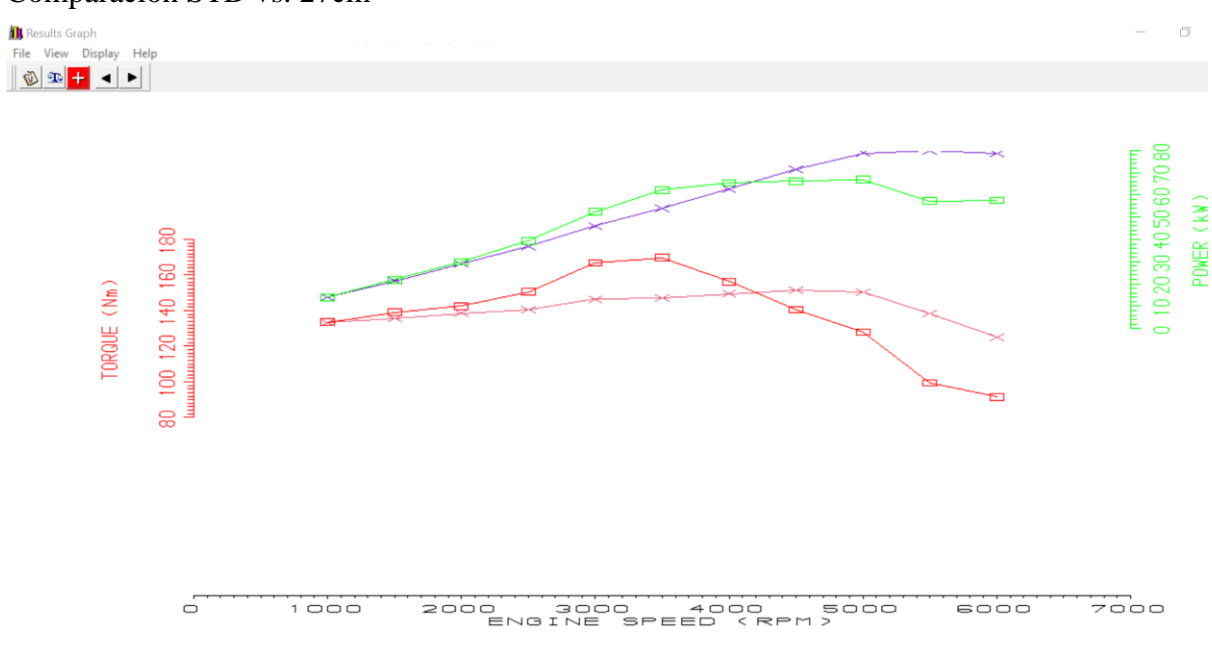

# Comparación STD vs. 27cm

Comparación STD vs.58cm,35cm, 27cm

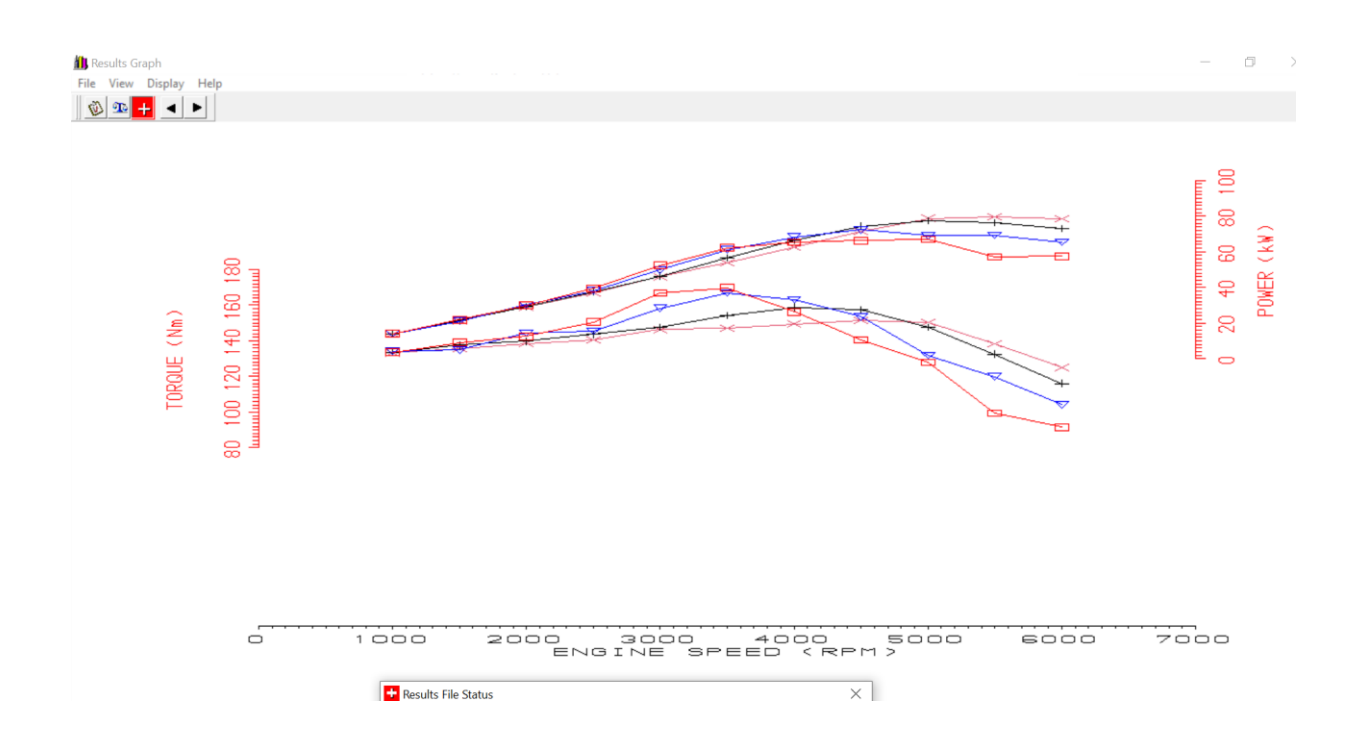

Resultados velocidad simulación CFD múltiple de admisión.

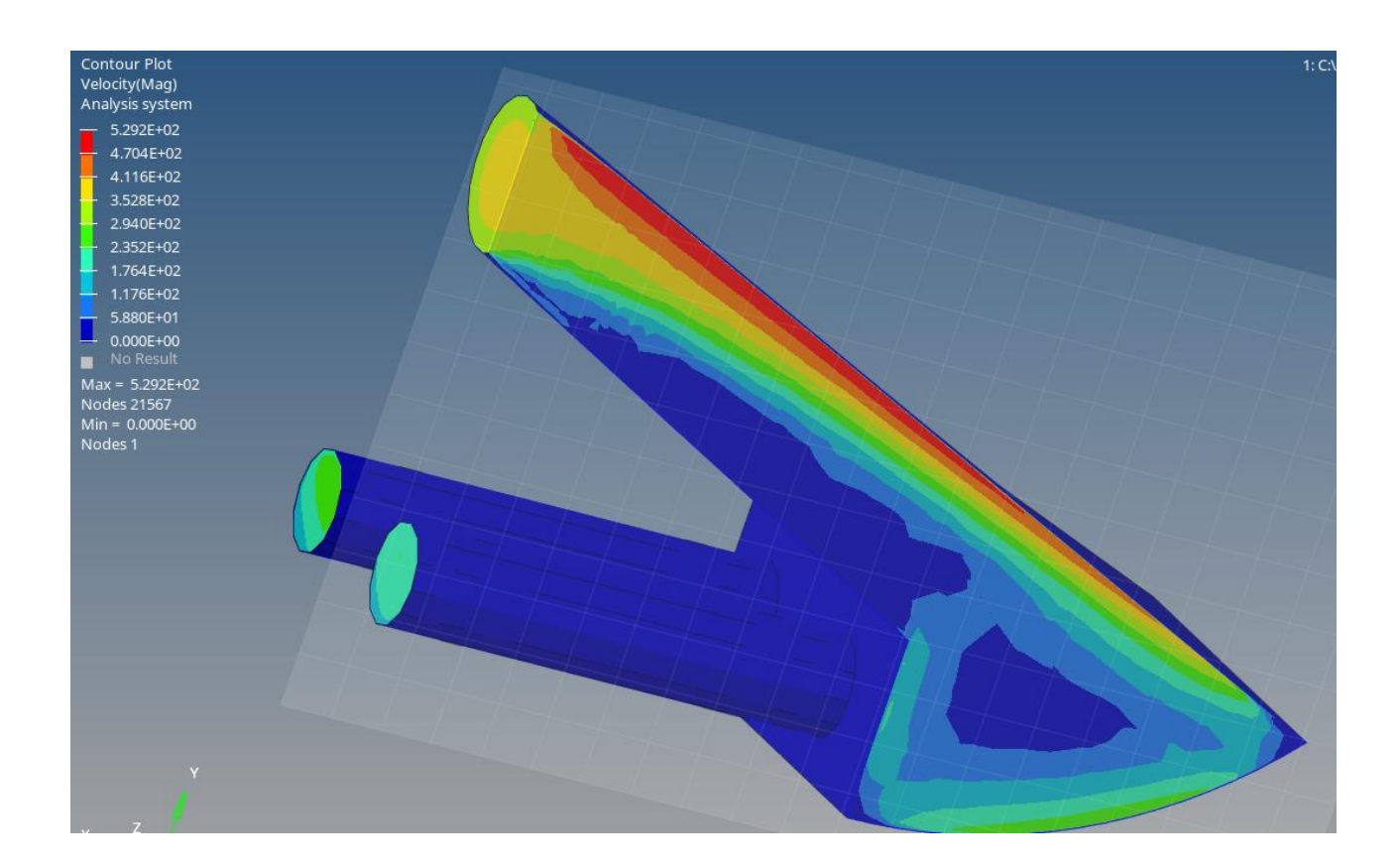

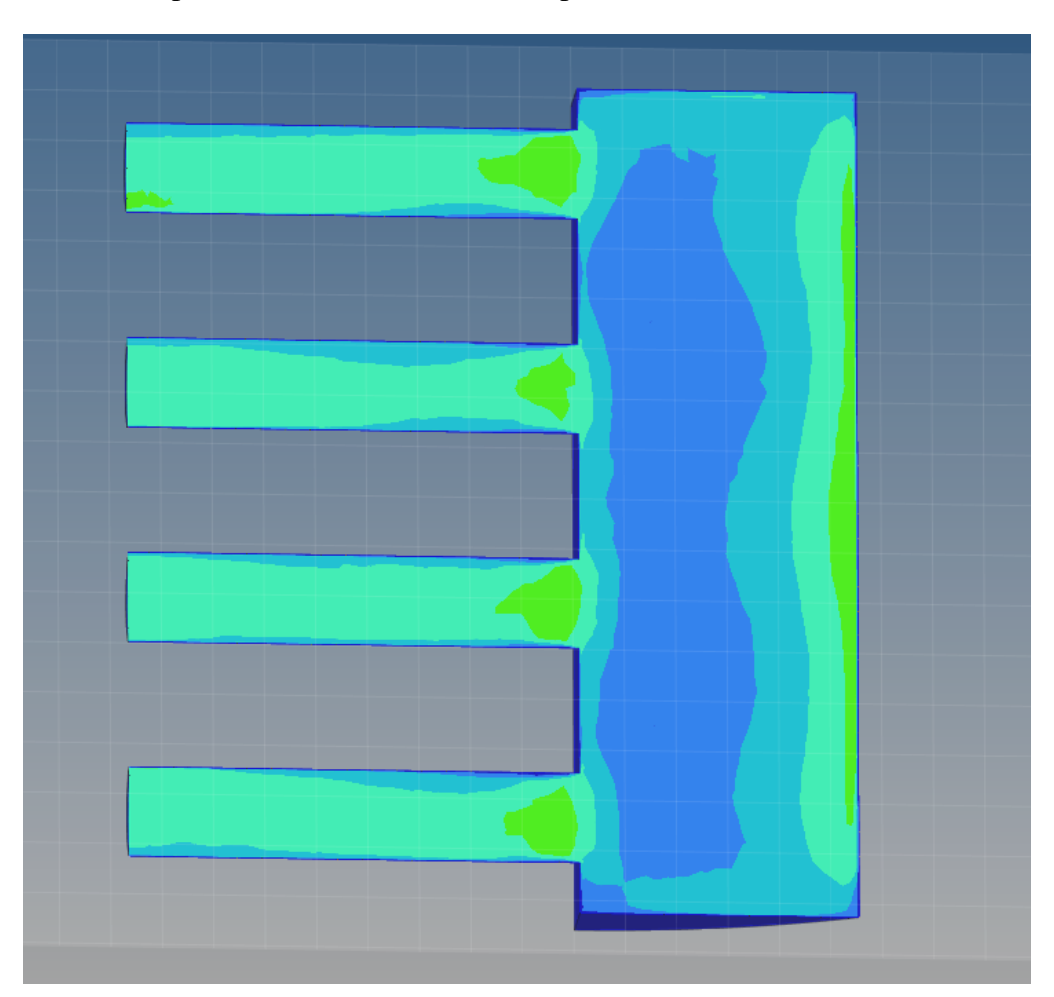

Resultados presión simulación CFD múltiple de admisión.

Resultados viscosidad simulación CFD múltiple de admisión.

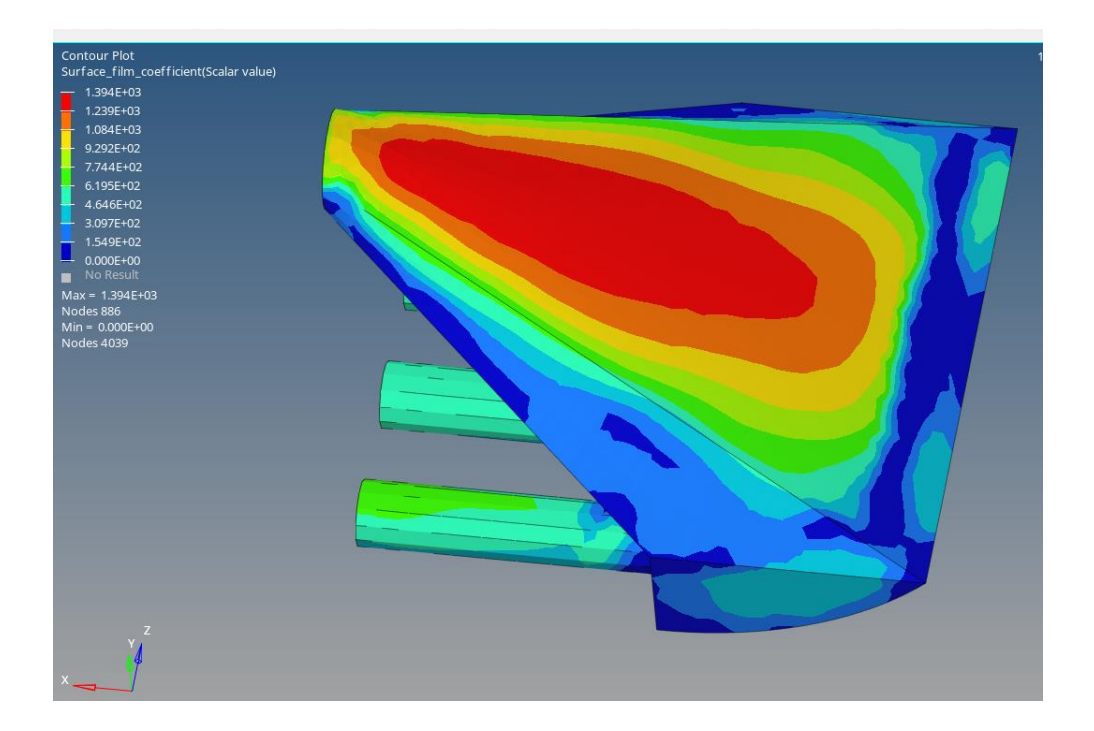